FAKULTA MECHATRONIKY,<br>INFORMATIKY A MEZIOBOROVÝCH STUDIÍ TUL

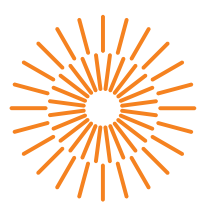

## **Bakalářská práce**

# **Konstrukce klimatronu pro pěstování vysokohorských druhů rostlin**

*Autor práce:* **Jakub Schichor**

*Studijní program:* B2612 Elektrotechnika a informatika *Studijní obor:* Elektronické informační a řídicí systémy

*Vedoucí práce:* Ing. Petr Bílek, Ph.D. Ústav mechatroniky a technické informatiky

Liberec 2023

# FAKULTA MECHATRONIKY,<br>INFORMATIKY A MEZIOBOROVÝCH STUDIÍ TUL

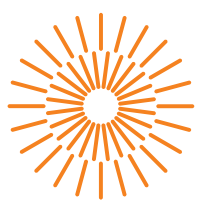

## **Zadání bakalářské práce**

# **Konstrukce klimatronu pro pěstování vysokohorských druhů rostlin**

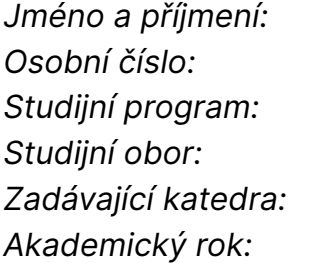

#### *Jméno a příjmení:* **Jakub Schichor**

*Osobní číslo:* M18000044 *Studijní program:* B2612 Elektrotechnika a informatika *Studijní obor:* Elektronické informační a řídicí systémy *Zadávající katedra:* Ústav mechatroniky a technické informatiky *Akademický rok:* 2021/2022

#### **Zásady pro vypracování:**

- 1. Navrhněte a zkonstruujte tepelně izolovaný box pro pěstování malých exemplářů vzácných druhů vysokohorských rostlin. Vyberte vhodný způsob chlazení, implementujte ho do boxu a otestujte. Svůj výběr podložte výpočty a fyzikální rozvahou.
- 2. Navrhněte vhodný mikrořadič a senzory pro řidicí jednotku, která bude měřit a reagulovat teplotu, vlhkost a intenzitu a spektrum světla podle běžných podmínek nacházejících se v horských oblastech. Zahrňte do návrhu i obvody pro vlastní diagnostiku zařízení pro zvýšení bezpečnosti a snížení chybovosti.
- 3. Vytvořte firmware podle předem navrženého vývojového diagramu v programovacím jazyce C. Sestavte hardware podle schématu a oživte celé zařízení s příslušným firmware. Zařízení může být doplněno i o prvky IoT zajišťující stálý dohled a monitoring přes bluetooth, wifi, GSM nebo ethernet.
- 4. Upravte komerční skříňku nebo vytvořte vlastní pro zabudování zařízení s ohledem na místo určení.
- 5. Otestujte zařízení v reálných podmínkách, naměřte dlouhodobá data a zhodnoťte dosažené parametry.

*Rozsah grafických prací:* dle potřeby dokumentace *Rozsah pracovní zprávy:* 30–40 stran *Forma zpracování práce:* tištěná/elektronická *Jazyk práce:* Čeština

#### **Seznam odborné literatury:**

- [1] VEDRAL, Josef a Jan FISCHER. *Elektronické obvody pro měřící techniku. Vyd. 2. Praha: Vydavatelství ČVUT, 2004. ISBN 80-01-02966-2.*
- [2] *NORRIS, Donald. Programming with STM32: Getting Started with the Nucleo Board and C/C++. 2018. McGraw-Hill Education TAB. p. 304. ISBN: 9781260031324.*
- [3] *Datasheety vybraných obvodů.*

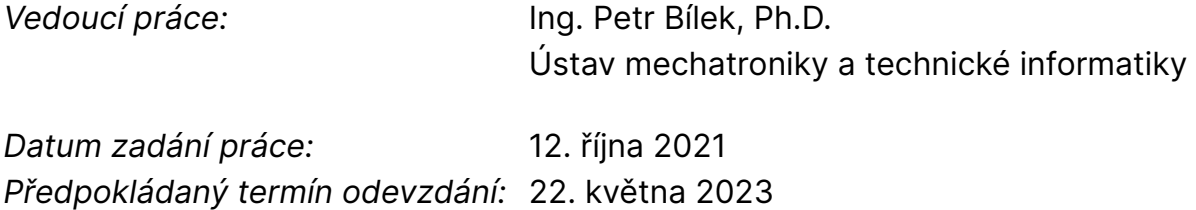

L.S.

prof. Ing. Zdeněk Plíva, Ph.D. děkan

doc. Ing. Josef Černohorský, Ph.D. vedoucí ústavu

V Liberci dne 12. října 2021

# **Prohlášení**

Prohlašuji, že svou bakalářskou práci jsem vypracoval samostatně jako původní dílo s použitím uvedené literatury a na základě konzultací s vedoucím mé bakalářské práce a konzultantem.

Jsem si vědom toho, že na mou bakalářskou práci se plně vztahuje zákon č. 121/2000 Sb., o právu autorském, zejména § 60 – školní dílo.

Beru na vědomí, že Technická univerzita v Liberci nezasahuje do mých autorských práv užitím mé bakalářské práce pro vnitřní potřebu Technické univerzity v Liberci.

Užiji-li bakalářskou práci nebo poskytnu-li licenci k jejímu využití, jsem si vědom povinnosti informovat o této skutečnosti Technickou univerzitu v Liberci; v tomto případě má Technická univerzita v Liberci právo ode mne požadovat úhradu nákladů, které vynaložila na vytvoření díla, až do jejich skutečné výše.

Současně čestně prohlašuji, že text elektronické podoby práce vložený do IS/STAG se shoduje s textem tištěné podoby práce.

Beru na vědomí, že má bakalářská práce bude zveřejněna Technickou univerzitou v Liberci v souladu s § 47b zákona č. 111/1998 Sb., o vysokých školách a o změně a doplnění dalších zákonů (zákon o vysokých školách), ve znění pozdějších předpisů.

Jsem si vědom následků, které podle zákona o vysokých školách mohou vyplývat z porušení tohoto prohlášení.

## Poděkování

Rád bych poděkoval hlavně panu Ing. Petrovi Bílkovi, Ph.D. za jeho ochotu a trpělivost při zpracování tohoto tématu, kde mi poskytoval cenné rady a konzultace. Dále bych chtěl poděkovat panu Bc. Miloslavovi Černému za jeho konzultace a rady k tomuto tématu. Samozřejmě bych chtěl poděkovat své rodině, která mě po celou dobu podporovala.

## Abstrakt

Tato práce se zaměřuje na návrh a realizaci klimatronu pro pěstování vysokohorských druhů rostlin. Analyzujeme potřeby těchto rostlin v extrémních vysokohorských podmínkách a studujeme specifika prostředí, ve kterém se vyskytují. Důkladně zkoumáme jednotlivé komponenty nezbytné pro konstrukci klimatronu, včetně regulace teploty, vlhkosti a osvětlení. Dále se zabýváme zabezpečením proti nepříznivým klimatickým vlivům. Konstrukce klimatronu zahrnuje navrhování a stavbu fyzického prostoru přizpůsobeného potřebám vysokohorských druhů rostlin. Implementujeme algoritmy pro řízení teploty, vlhkosti a osvětlení a vyvíjíme systém, který monitoruje a reaguje na měnící se podmínky v prostředí. Cílem je vytvořit funkční klimatron, který poskytne ideální prostředí pro pěstování vysokohorských rostlin s co největší autenticitou. Tato práce přispívá k lepšímu porozumění a úspěšnému pěstování specifických druhů rostlin v kontrolovaném prostředí. Naším cílem je vytvořit prostředí, které simuluje přirozené podmínky vysokohorského prostoru a umožní optimální růst a vývoj rostlin. Výsledkem je komplexní klimatron, který je schopen poskytnout potřebné funkce a schopnosti pro úspěšné pěstování vysokohorských rostlin.

### Klíčová slova

STM32, Klimatron, DPS, Nucleo, Pěstování rostlin, Peltierův článek

## Abstract

This work focuses on the design and implementation of a climatron for the cultivation of highaltitude plant species. We analyze the specific needs of these plants in extreme high-altitude conditions and study the characteristics of the environment in which they thrive. We thoroughly examine the individual components necessary for the construction of the climatron, including temperature regulation, humidity control, and lighting. Additionally, we address the protection against adverse climatic influences. The construction of the climatron involves designing and building a physical space tailored to the requirements of high-altitude plant species. We implement algorithms for temperature, humidity, and lighting control, and develop a system that monitors and responds to changing environmental conditions. The goal is to create a functional climatron that provides an optimal environment for the cultivation of high-altitude plants with the highest level of authenticity. This work contributes to a better understanding and successful cultivation of specific plant species in a controlled environment. Our aim is to create an environment that simulates the natural conditions of high-altitude regions and enables optimal growth and development of the plants. The result is a comprehensive climatron capable of providing the necessary functions and capabilities for successful cultivation of highaltitude plants.

### Key words

STM32, Climatron, PCB, Nucleo, Plant Cultivation, Peltier Module

# Obsah

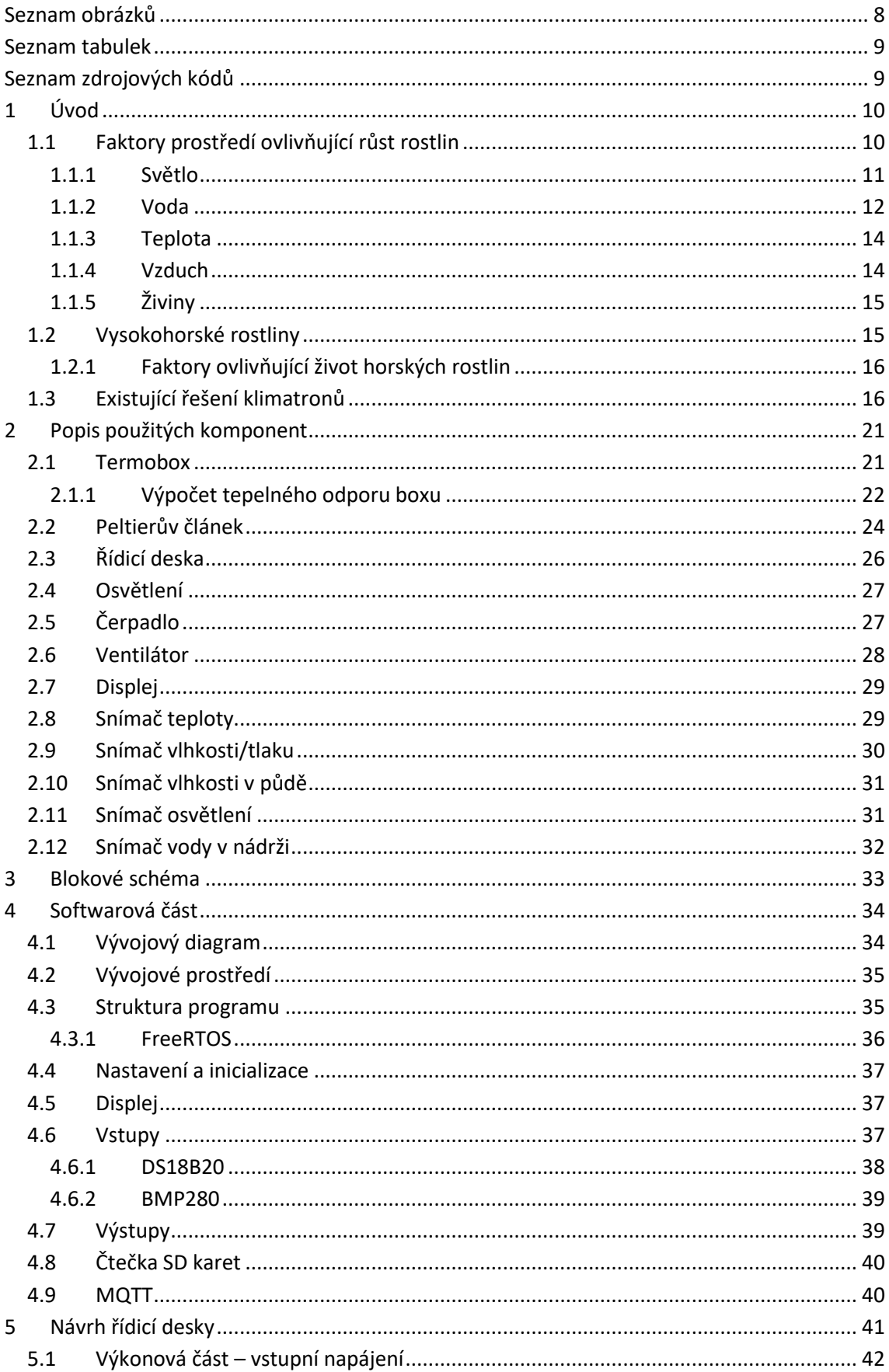

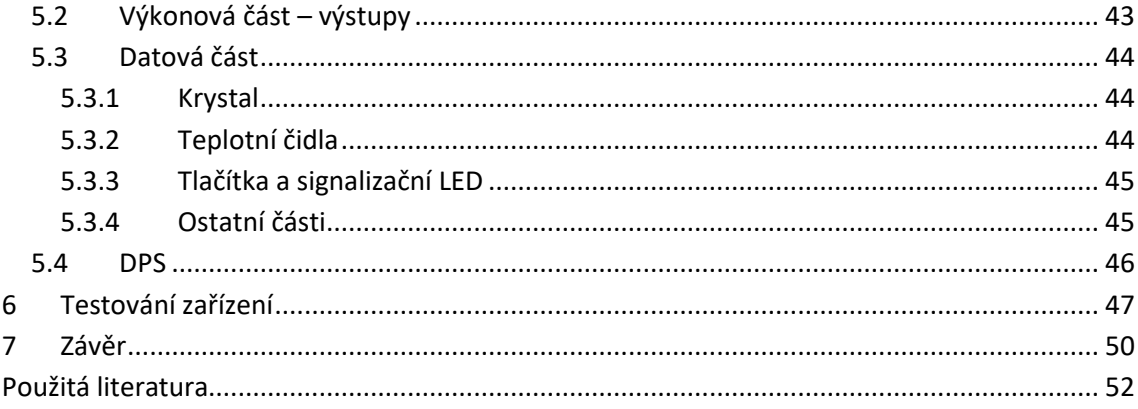

# <span id="page-8-0"></span>Seznam obrázků

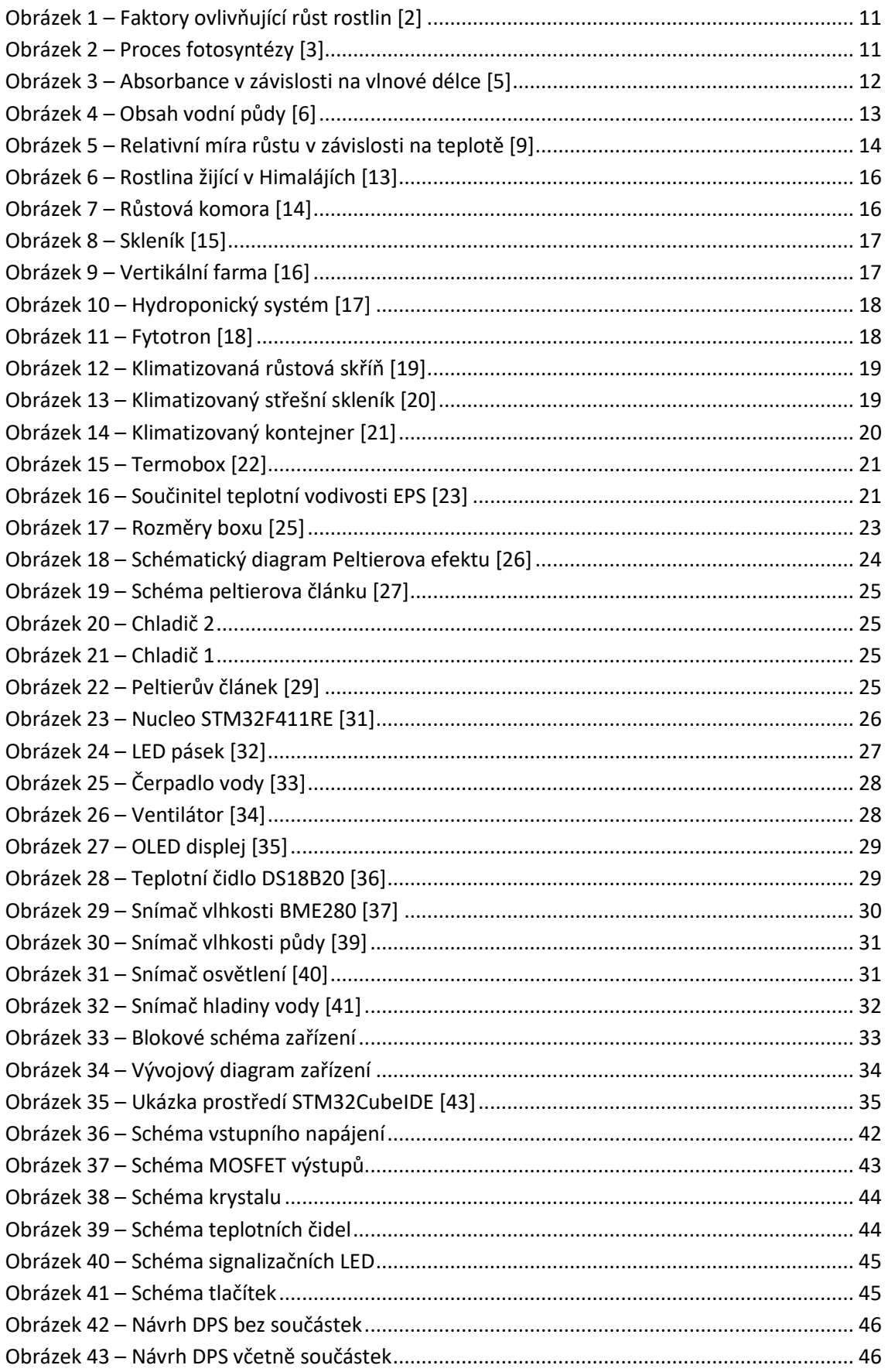

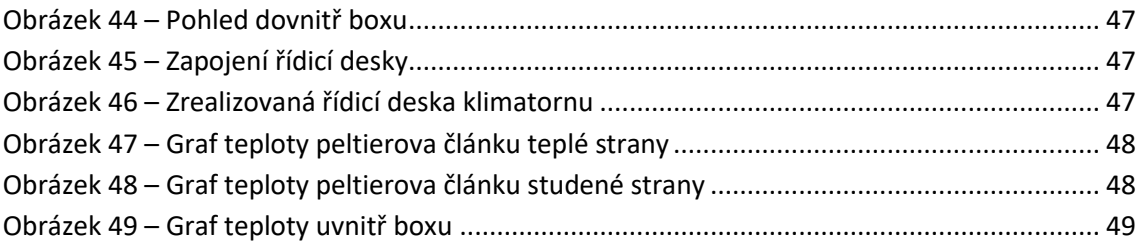

# <span id="page-9-0"></span>Seznam tabulek

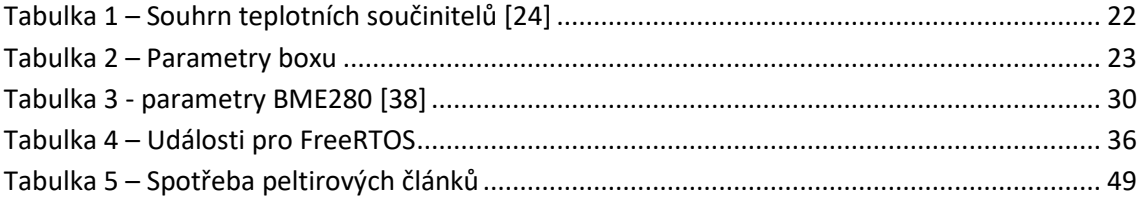

# <span id="page-9-1"></span>Seznam zdrojových kódů

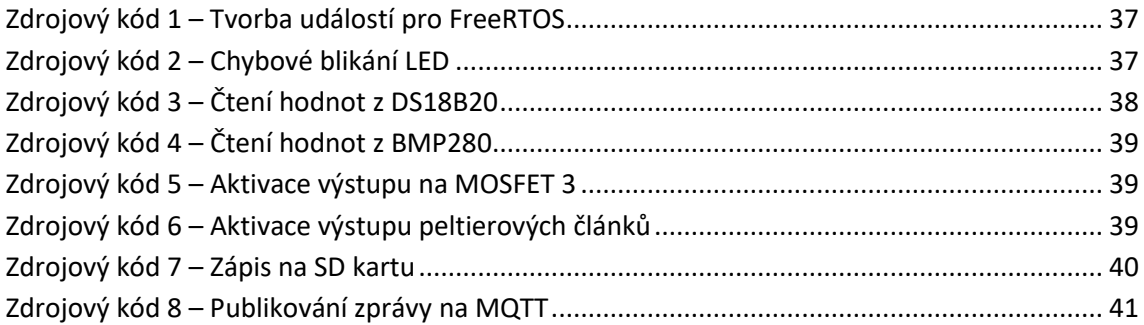

# <span id="page-10-0"></span>1 Úvod

Cílem této práce je prostudovat problematiku pěstování vysokohorských rostlin a vytvořit finančně dostupný systém pro automatizované řízení pěstebního procesu pro vysokohorské rostliny, který bude poskytovat možnosti komerčně prodávaných systémů. Hlavním důvodem automatizace pěstebního procesu je přesnost nastavení a dodržování potřeb rostlin, aby se rostliny mohli správně a dlouhodobě rozvíjet. Požadavky pro správný růst rostlin jsou teplota, vlhkost, zavlažení a osvětlení, přičemž každá rostlina má rozdílné požadavky a je náročné tyto požadavky dodržovat u více rostlin bez použití automatizace. V dnešní době se automatické systémy již stávají nedílnou součástí každé moderní zahrady, okrasných parků, veřejných ploch a sportovišť. Není také divu, vždyť inteligentní systém pracuje zcela samostatně, čímž nám poskytne značnou úsporu času. Například výhody pořízení automatické závlahy spočívají nejenom v úspoře našeho času, ale také v menším množství vody, potřebné ke kvalitní zálivce a spotřebě elektrické energie.

Pro programování v oblastech automatizace, robotiky a průmyslové robotiky se v současné době často používají mikrokontroléry, které se programují v JSA (jazyk symbolických adres) nebo ve vyšších jazycích, např. C, Pascal, Matlab. Assembler převádí JSA na strojový kód. Programování v JSA je časově náročnější a složitější, takže se nejčastěji používají vyšší programovací jazyky, které jsou přehledné, efektivní a méně pracné.

V našem případě jsme použili pro vývoj systému vývojový kit STM32F411RE nucleo, který nám umožnil základní demonstraci systému, kde jsme si vyzkoušeli jednotlivé vstupní a výstupní periferie, které jsme si definovali pro vytvoření kvalitního pěstebního prostředí. V této práci je použito programování v jazyce C++ ve vývojovém prostředí STM32CubeIDE.

### <span id="page-10-1"></span>*1.1 Faktory prostředí ovlivňující růst rostlin*

Životní potřeby rostliny jsou velmi podobné těm našim vlastním – světlo, voda, vzduch, živiny a správná teplota. Relativní význam každé z těchto potřeb se mezi rostlinami značně liší. Schopnost rozšíření rostlinného druhu v geografické oblasti je přímým výsledkem jeho adaptace na abiotické a biotické složky území. Ačkoli většina složek území působí na rostlinu současně a měly by být zvažovány společně, nedostatek jedné základní složky může určovat zdraví rostliny. Tento faktor, ať už je jakýkoli, je označován jako omezující faktor. Pojem omezujících faktorů platí pro všechny aspekty interakce rostliny s jejím prostředím. Jakýkoli faktor v ekosystému může působit jako omezující faktor. Například voda je důležitá pro mnoho druhů; většina druhů nemůže žít v pouštních podmínkách kvůli nedostatku vody a většina druhů nemůže žít v bažinatých prostředí kvůli přebytečné vodě. Extrémní teploty zamezují růst rostlin v mnoha oblastech; nedostatek tepla v zimě je omezujícím faktorem, který mnoho druhů omezuje pouze na tropy. Dalším omezujícím faktorem je často konkurence druhů, které využívají stejné zdroje. Konkurence je hlavní interakcí mezi rostlinami. Rostliny stejného druhu jsou silné konkurenceschopné, protože mají stejné požadavky na sluneční světlo, vodu a živiny. [1]

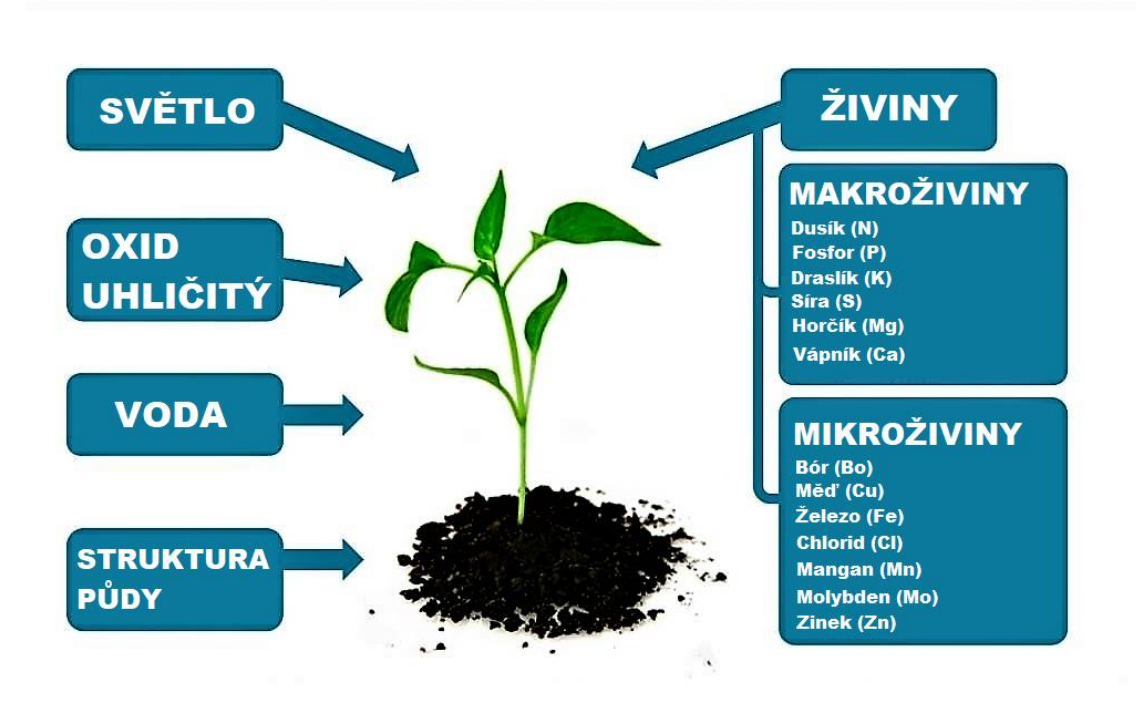

**Obrázek 1 – Faktory ovlivňující růst rostlin [2]**

#### <span id="page-11-0"></span>*1.1.1 Světlo*

Interakce světla s povrchem rostliny může mít tři možné důsledky: absorpci, odraz nebo propuštění. Sluneční energie hraje klíčovou roli v chemické reakci nazývané fotosyntéza, která je hnací silou pro rostliny a jiné organismy. Fotosyntéza přeměňuje světelnou energii na chemickou energii, která může být následně uvolněna v procesu buněčného dýchání a sloužit jako palivo pro životní činnost organismu. Část této chemické energie je uložena v molekulách sacharidů, jako jsou cukry a škroby, které jsou syntetizovány z oxidu uhličitého a vody. Fotosyntéza většinou také uvolňuje kyslík jako vedlejší produkt, který obsahuje třikrát více chemické energie než sacharidy. Většina rostlin, řas a sinic provádí fotosyntézu a jsou označovány jako fotoautotrofní organismy. Fotosyntéza má významný podíl na produkci a udržování kyslíku v zemské atmosféře a zajišťuje většinu energie potřebné pro život na Zemi.

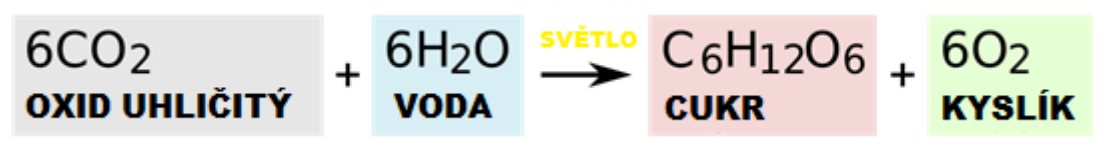

**Obrázek 2 – Proces fotosyntézy [3]**

Rostliny vystavené přímému slunečnímu světlu jsou obvykle kompaktní, zatímco ty ve stínu mají tendenci být vyšší a protáhlé. Semena rostlin mohou klíčit i bez světla, ale pro další růst je nezbytné, aby rostlina měla přístup ke světlu.

Frederick Blackman a Gabrielle Matthaeise na počátku 20. století zabývali vlivem intenzity světla a teploty na rychlost asimilace uhlíku. Jejich experimenty přinesly několik důležitých poznatků: Přestože je obecně známo, že fotochemické reakce nejsou ovlivněny teplotou, tato zkoumání ukázala, že teplota má vliv na rychlost asimilace uhlíku, což naznačuje existenci dvou souborů reakcí během procesu asimilace uhlíku. Dále Blackmanovy experimenty ilustrují koncept omezujících faktorů. Vlnová délka světla je dalším omezujícím faktorem. Sinice, které se nacházejí několik metrů pod hladinou vody, nemohou získat správnou vlnovou délku světla, která je nezbytná pro fotoindukovanou separaci náboje v běžných fotosyntetických pigmentech. Pro řešení tohoto problému reakční centrum sinic obsahuje sadu proteinů s různými pigmenty, což se nazývá fykobilizom. [4]

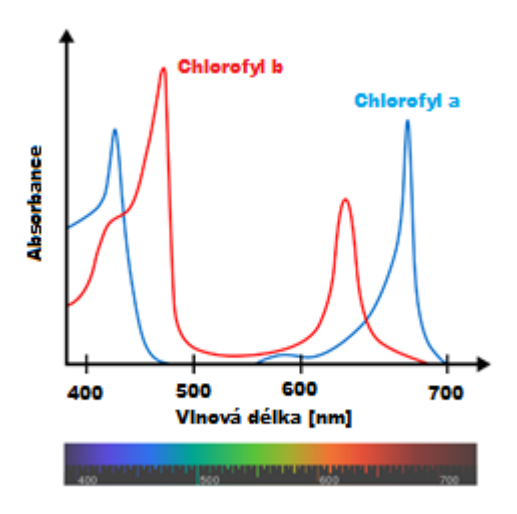

**Obrázek 3 – Absorbance v závislosti na vlnové délce [5]**

#### <span id="page-12-0"></span>*1.1.2 Voda*

Voda je nezbytná pro život všech živých organismů. Rostliny mohou být zatíženy nedostatkem nebo přebytkem vlhkosti. Experimentálně bylo zjištěno, že voda je nejdůležitější omezující faktor pro růst a přežití mnoha rostlin, protože rostlina si vyvine další tkáně, ale transpirace převrší příjem vody. Pan Hsiao presentoval sekvenci událostí, kde rostlina byla pěstována ve vlhkém prostředí a poté byla vystavena nedostatku vody. První bylo zaznamenáno zpomalení růstu kořenů a listů rostliny. V jeho diskuzi na vztah mezi nedostatkem vody a dlouhodobým růstem rostliny došel k faktu, že růst buněk byl zásadně více citlivý na nedostatek vody než na přizpůsobení CO<sup>2</sup> podmínkám. Dále konstatoval, že lehký nedostatek vody nemusí ovlivnit proces fotosyntézy, ale může omezit rozvoj listů. Zda omezení rozvoje listů způsobí zpomalení růstu rostliny záleží na ploše, která dokáže vstřebat CO<sub>2</sub>. Citlivost na suché prostředí je tedy více stresující pro rostlinu s menším indexem plochy listů (plocha listů pro jednu rostlinu), která bude trpět nedostatkem CO<sup>2</sup> než rostlina s vysokým indexem plochy listů, který ji nebude limitovat v růstu.

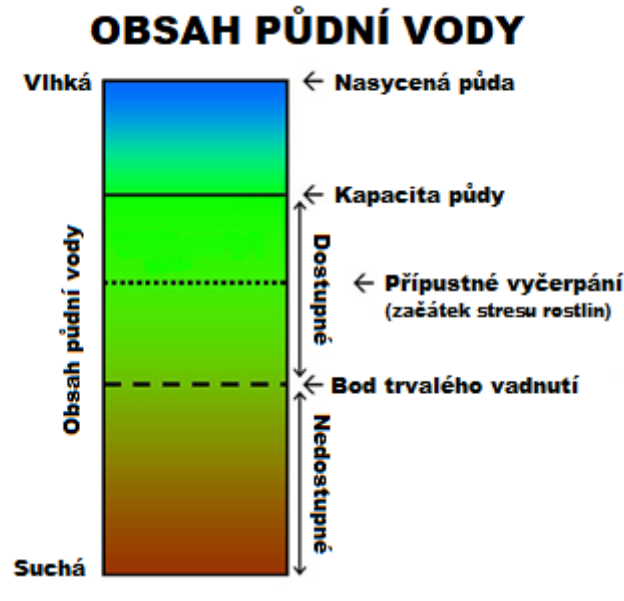

**Obrázek 4 – Obsah vodní půdy [6]**

- Kapacita půdy je množství vody, které může být zadrženo v půdě poté, co přebytečná voda prosákla ven vlivem gravitace.
- Trvalý bod vadnutí je bod, ve kterém voda zbývající v půdě není k dispozici pro příjem kořeny rostlin. Když obsah vody v půdě dosáhne tohoto bodu, rostliny umírají.
- Dostupná voda je množství vody zadržené v půdě mezi kapacitou pole a bodem trvalého vadnutí.
- Přípustné vyčerpání (snadno dostupné) je bod, kdy rostliny začínají pociťovat stres ze sucha. U většiny ovocných stromů představuje množství povoleného vyčerpání nebo snadno dostupné vody asi 50 % celkové dostupné vody v půdě.

Cílem dobře řízeného závlahového programu je udržet vlhkost půdy mezi kapacitou pole a bodem přípustného vyčerpání, nebo jinými slovy zajistit, aby byla vždy pohotově dostupná voda.

Množství snadno dostupné vody souvisí s efektivní hloubkou zakořenění rostliny a schopností půdy zadržovat vodu. Efektivní hloubka zakořenění závisí na půdních podmínkách, odrůdě a podnoži. Ačkoli kořeny stromů mohou růst do hloubky několika metrů, téměř všechny kořeny vzrostlého stromu jsou obvykle do prvního metru půdy. Kapacita zadržování vody v této hloubce zakořenění souvisí s texturou půdy, přičemž hrubší půdy (písky) zadržují méně vody než půdy s jemnou texturou, jako jsou bahno a jíly. [7]

#### <span id="page-14-0"></span>*1.1.3 Teplota*

Vědci již dlouho studovali důležitost teploty pro fyziologický proces rostliny a dopad na růst a rozmnožování rostliny. Každý životní proces rostliny je vázán na nějaký přednastavený teplotní rozsah, který určuje správný růst rostliny. Přestože je teplota důležitým faktorem pro rostlinu, reakce rostliny na teplotu závisí hlavně na ostatních faktorech prostředí. Dva příklady jsou například spojení teploty a vlhkosti nebo teploty a energie ze záření. Optimální teplota pro růst většiny rostlin se udává mezi 20 °C a 25 °C. Rychlost růstu rapidně klesá při teplotách pod 10 °C, ale některé rostliny dokáží růst při 5 °C a rostlina zůstane zdravá. Rychlost růstu také klesá při vysoké teplotě přes 25 °C a v některých případech může rostlina růst při teplotách do 35 °C bez zvýšené potřeby vlhkosti. Teplota ovlivňuje vstřebávání vody a živin a také ovlivňuje mikrobiální aktivitu, která v konečném důsledku ovlivňuje růst rostlin, proto je důležité teplotu rostliny udržovat v závislosti na ostatních faktorech. Na obrázku jsou znázorněny některé typické křivky rostlin.[8]

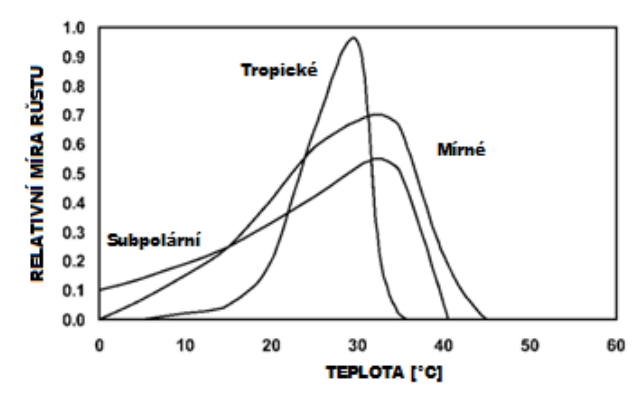

**Obrázek 5 – Relativní míra růstu v závislosti na teplotě [9]**

#### <span id="page-14-1"></span>*1.1.4 Vzduch*

Dva hlavní důvody, proč rostliny potřebují, je vzduch k fotosyntéze (výrobě potravy) a k dýchání. Rostliny potřebují dýchat ze stejného důvodu, proč musí dýchat lidé i zvířata – potřebují kyslík k přeměně potravy na energii. Vzduch je často považován za samozřejmost, protože je neviditelný a zdá se být snadno dostupný pro rostliny nad zemí. Nicméně, i když je vzduch v naší atmosféře bohatý, existují faktory, které mohou narušit dostupnost čerstvého vzduchu pro rostlinu. Stagnující vzduch může mít nízký obsah životně důležitých plynů, jako je kyslík, a vysoký obsah jiných plynů, které mohou rostlině ublížit. Například, když jsou rostliny umístěny uvnitř, čerstvý vzduch se časem vyčerpá a může způsobit nahromadění toxických plynů. Dobrým příkladem toho je banán zabalený v plastovém sáčku. Po zabalení do sáčku se čerstvý vzduch rychle vyčerpá. Hladina kyslíku klesá a banán uvolňuje ethylen. Etylen způsobuje, že banán dozrává rychleji, než kdyby ležel venku. Stejné typy reakcí se mohou vyskytnout u listnatých rostlin, pokud nejsou vystaveny čerstvému vzduchu, což má za následek poškození nebo odumřelé listy. Interiérové rostliny mohou na svých listech hromadit prach, nečistoty, nečistoty a další. Tyto akumulace mohou snížit výměnu plynu na listech a také blokovat tolik potřebné světlo, aby dopadalo na povrch listů. Udržování povrchů rostlin v čistotě nejenže udrží jejich dobrý estetický vzhled, ale také jim pomůže lépe fungovat. V některých vnitřních prostorech je pohyb vzduchu velmi omezený, což způsobuje hromadění stagnujícího vzduchu. Nedostatek čerstvého vzduchu může být nedostatečný v kyslíku nebo jiných plynech, které rostlina potřebuje. Může mít také vysoký obsah plynů, které mohou poškodit rostlinu. [10]

### <span id="page-15-0"></span>*1.1.5 Živiny*

Půda je hlavním zdrojem živin, které rostliny potřebují pro růst. Tři hlavní živiny jsou dusík (N), fosfor (P) a draslík (K). Společně tvoří trio známé jako NPK. Dalšími důležitými živinami jsou vápník, hořčík a síra. Rostliny také potřebují malé množství železa, manganu, zinku, mědi, boru a molybdenu, známé jako stopové prvky, protože rostlina potřebuje pouze stopy.

Dusík je klíčovým prvkem v růstu rostlin. Nachází se ve všech rostlinných buňkách, v rostlinných bílkovinách a hormonech a v chlorofylu. Atmosférický dusík je zdrojem půdního dusíku. Některé rostliny, jako jsou luštěniny, fixují vzdušný dusík ve svých kořenech; jinak továrny na hnojiva používají dusík ze vzduchu k výrobě síranu amonného, dusičnanu amonného a močoviny. Při aplikaci do půdy se dusík přemění na minerální formu, dusičnan, aby jej rostliny mohly přijímat. Půdy s vysokým obsahem organické hmoty, jako jsou půdy s označením černozem, mají obecně vyšší obsah dusíku než podzolové půdy. Dusičnany se z půdy snadno vyplavují silným deštěm, což má za následek okyselení půdy. Dusík musíte aplikovat v malých množstvích často, aby ho rostliny využily všechen, nebo v organické formě, jako je kompostovaný hnůj, aby se omezilo vyplavování.

Fosfor pomáhá přenášet energii ze slunečního záření na rostliny, stimuluje raný růst kořenů a rostlin a urychluje zrání. Velmi málo australských půd má dostatek fosforu pro trvalou produkci plodin a pastvin a severní pobřeží není výjimkou. Nejběžnějším zdrojem fosforu na severním pobřeží je superfosfát, vyrobený z horninového fosfátu a kyseliny sírové. Všechna hnojiva obsahují fosfor. Zvláště bohatým zdrojem je hnůj od zvířat krmených obilím.

Draslík zvyšuje vitalitu a odolnost rostlin vůči chorobám, pomáhá tvořit a přemisťovat škroby, cukry a oleje v rostlinách a může zlepšit kvalitu rostliny. Draslík je nízký nebo nedostatečný na mnoha písčitých půdách a také na půdách používaných pro intenzivní pastvu a intenzivní zahradnické plodiny (jako jsou banány a jablka s pudinkem), kde může dojít k silnému odstranění draslíku. Chlorid draselný a síran draselný jsou nejběžnějšími zdroji draslíku. [11]

### <span id="page-15-1"></span>*1.2 Vysokohorské rostliny*

Vysokohorské regiony (s nadmořskou výškou přesahující 3000 metrů) tvoří pouze menší než 2% celkového povrchu Země. Tyto oblasti hrají klíčovou roli při studiu přírodních jevů napříč různými vědními disciplínami, jako je například klimatologie, glaciologie, geologie a biologie. Hory nabízejí jedinečné prostředí pro výzkum biologie a rostlinné ekologie, protože na malém území se nachází stlačené varianty různých světových biotopů díky rychlé změně klimatických podmínek. Růst a vývoj rostlinných společenstev v horských ekosystémech jsou pomalé, což je dělá velmi citlivými na jakékoli změny. Většina ekologických studií zaměřených na horské rostliny se soustředí na Evropu a Severní Ameriku, a jen málo výzkumů se zabývá rostlinami na jejich maximální hranici výskytu, například v oblasti Himálaje, který společně s okolními pohořími představuje nejrozsáhlejší vysokohorský ekosystém na světě. Právě tyto oblasti mají velký potenciál pro pochopení procesů ovlivňujících život rostlin v horách. [12]

#### <span id="page-16-0"></span>*1.2.1 Faktory ovlivňující život horských rostlin*

Rostliny na své extrémní hranici výškového rozšíření, konkrétně v suchém subniválním pásmu Himalájí ve výškách 5500-6000 m n. m., musí čelit několika specifickým environmentálním faktorům, které se v nižších nadmořských výškách nevyskytují. Tyto rostliny se musí adaptovat na nižší atmosférický tlak (kolem poloviny tlaku ve výšce 6000 m n. m.), vyšší intenzitu záření (zejména UV záření), nízké teploty během vegetačního období, výrazné teplotní rozdíly mezi dnem a nocí (včetně nočních mrazů a pravděpodobnosti sněhových srážek po celý rok), krátkou vegetační sezónu (přibližně 2,5 měsíce ve výšce kolem 5800 m n. m. s průměrnou denní teplotou nad 0 °C a méně než 1 měsíc ve výšce nad 6000 m n. m.). V takových podmínkách existuje také zvýšené riziko "vynechané sezóny". Nízké teploty ovlivňují kvetení, opylování (včetně opylování větrem), dozrávánísemen a tvorbu zásobních látek. Rostliny se také musí vypořádat s omezenou dostupností vody vázané v permafrostu a s cyklem zmrazování a rozmrazování horní vrstvy půdy. Nízké teploty, zejména půdní, mohou omezovat různé fyziologické procesy, včetně příjmu živin a tvorby pletiv. [12]

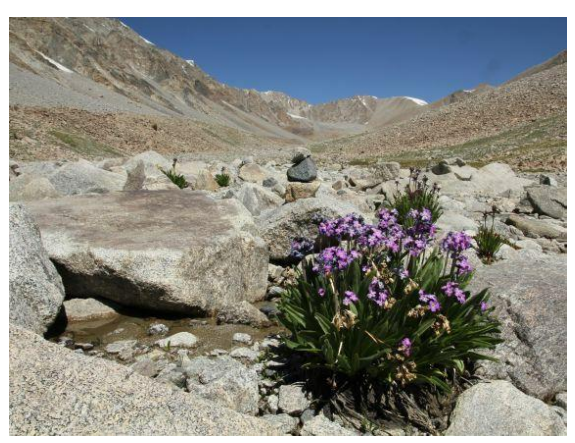

**Obrázek 6 – Rostlina žijící v Himalájích [13]**

#### <span id="page-16-1"></span>*1.3 Existující řešení klimatronů*

Existuje mnoho různých typů klimatornů, které se používají pro pěstování rostlin v kontrolovaném prostředí. Zde je několik příkladů existujících klimatornů:

Růstové komory: Růstové komory jsou izolované místnosti s přesným řízením teploty, vlhkosti a osvětlení. Tyto komory jsou vybaveny speciálními osvětlovacími systémy, zavlažovacími systémy a ventilací, které umožňují vytvoření optimálních podmínek pro růst rostlin. Růstové komory se často používají pro vědecký výzkum a šlechtitelské programy.

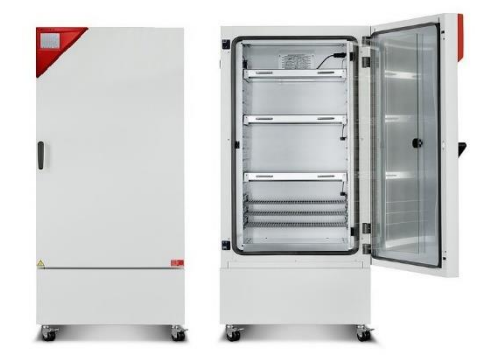

**Obrázek 7 – Růstová komora [14]**

Skleníky: Skleníky jsou konstrukce s prosklenými stěnami a střechou, které umožňují průchod slunečního světla a zajišťují tepelnou izolaci. Ve sklenících se využívá přirozeného slunečního záření, ale také se používají umělé zdroje osvětlení pro zajištění dostatečného světla. Skleníky jsou vybaveny větracími otvory, zavlažovacími systémy a regulací teploty, což umožňuje pěstování rostlin po celý rok.

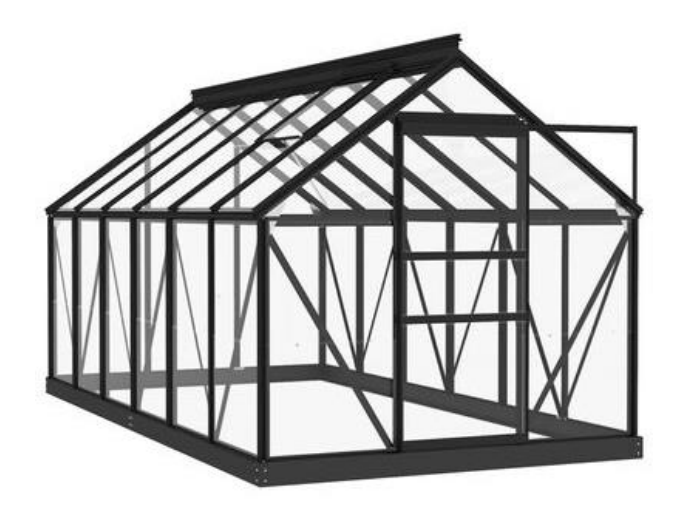

**Obrázek 8 – Skleník [15]**

Vertikální farmy: Vertikální farmy jsou moderní klimatorny, které využívají vertikálního uspořádání pěstebních ploch. Rostliny jsou pěstovány ve vrstvách nebo regálech s integrovaným osvětlením a zavlažováním. Vertikální farmy umožňují využití omezeného prostoru a optimalizaci růstu rostlin pomocí přesného řízení klimatických podmínek.

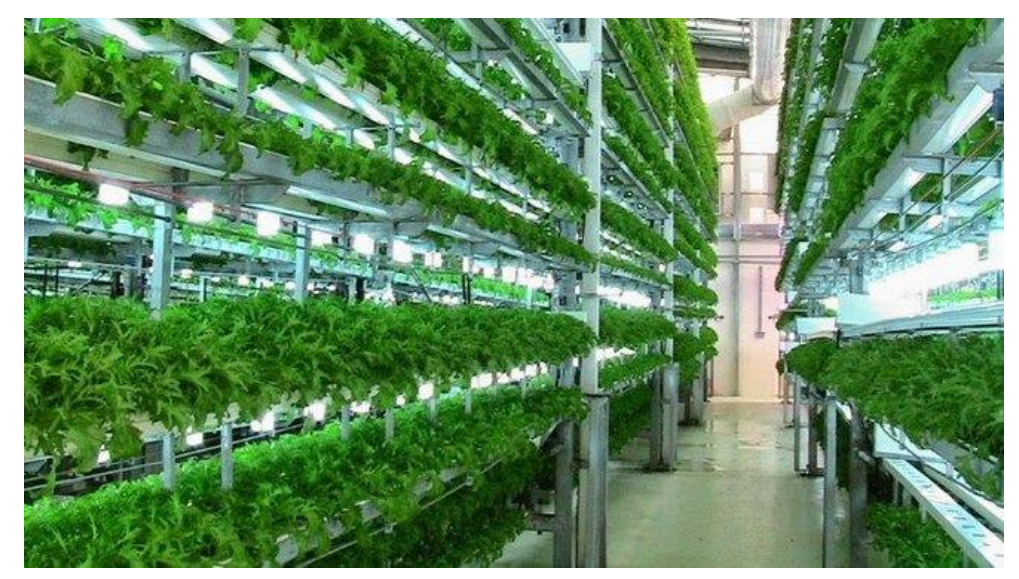

**Obrázek 9 – Vertikální farma [16]**

Hydroponické systémy: Hydroponické systémy jsou klimatorny, ve kterých se rostliny pěstují ve vodním prostředí bez použití půdy. Rostliny jsou umístěny ve speciálních kontejnerech, ve kterých jsou zajištěny optimální podmínky pro růst, jako je teplota, pH a dostupnost živin. Hydroponické systémy umožňují lepší kontrolu nad prostředím rostlin a optimalizují růst a výnos.

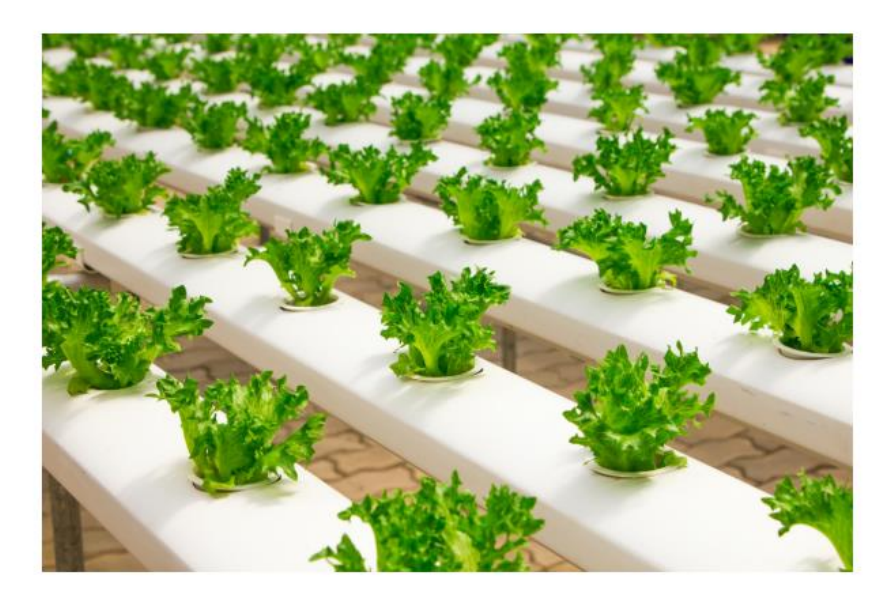

**Obrázek 10 – Hydroponický systém [17]**

Fytotrony: Fytotrony jsou velké klimatické komory vybavené pokročilou technologií pro řízení teploty, vlhkosti, osvětlení a dalších parametrů. Tyto zařízení umožňují simulovat různé klimatické podmínky, včetně teplotních extrémů, sezónních cyklů a změn ve složení atmosféry. Fytotrony jsou často využívány ve výzkumu pěstování rostlin, fyziologie a genetiky.

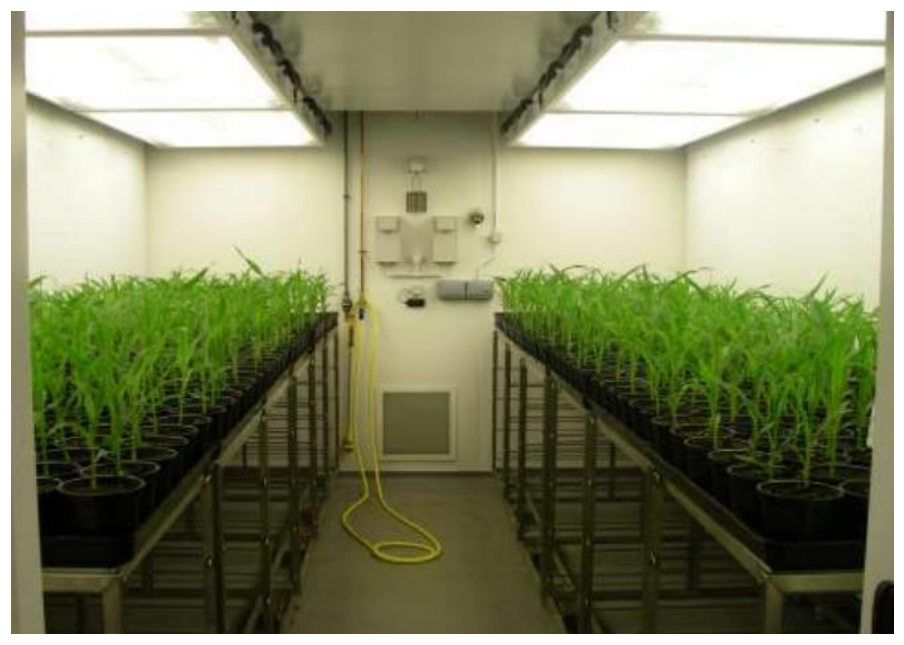

**Obrázek 11 – Fytotron [18]**

Klimatické komory: Klimatické komory jsou menší zařízení, která umožňují simulovat specifické klimatické podmínky. Tyto komory se používají pro testování odolnosti rostlin vůči stresovým faktorům, jako je vysoká teplota, suchý vzduch nebo nízká vlhkost. Klimatické komory jsou také využívány pro šlechtitelské programy a testování různých pěstebních technik.

Klimatizované růstové skříňky: Klimatizované růstové skříňky jsou menší zařízení určená pro pěstování rostlin ve specifických klimatických podmínkách. Tyto skříňky mají integrované osvětlení, zavlažování a řízení teploty a vlhkosti. Jsou vhodné pro malé pěstitelské operace nebo pro výzkumné účely, kdy je potřeba získat kontrolu nad růstovými podmínkami pro jednotlivé rostliny.

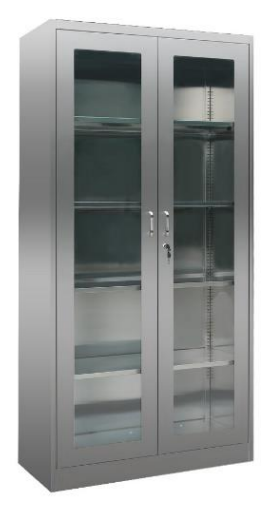

**Obrázek 12 – Klimatizovaná růstová skříň [19]**

Klimatizované skleníky na střeše: Tento typ klimatronu je umístěn na střeše budovy a vytváří kontrolované klima pro pěstování rostlin. Skleníky na střeše jsou často využívány v městském zemědělství, kde je omezený prostor. Tyto zařízení umožňují efektivní využití prostoru a pěstování rostlin ve městském prostředí.

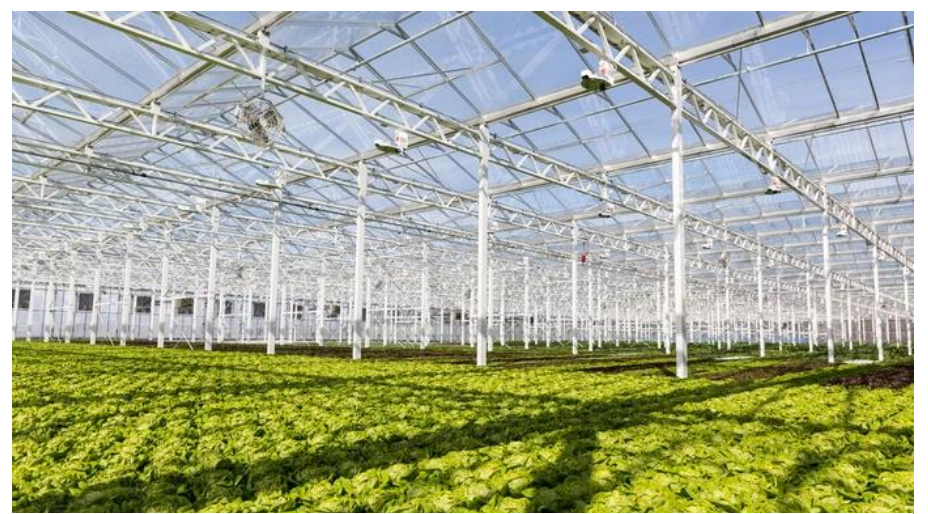

**Obrázek 13 – Klimatizovaný střešní skleník [20]**

Klimatizované kontejnery: Klimatizované kontejnery jsou mobilní jednotky vybavené klimatizací a dalšími systémy pro kontrolu prostředí. Tyto kontejnery umožňují pěstování rostlin na různých místech, včetně odlehlých oblastí nebo v prostředí s extrémními podmínkami. Jsou využívány pro experimentální pěstování, zelené střechy a speciální projekty.

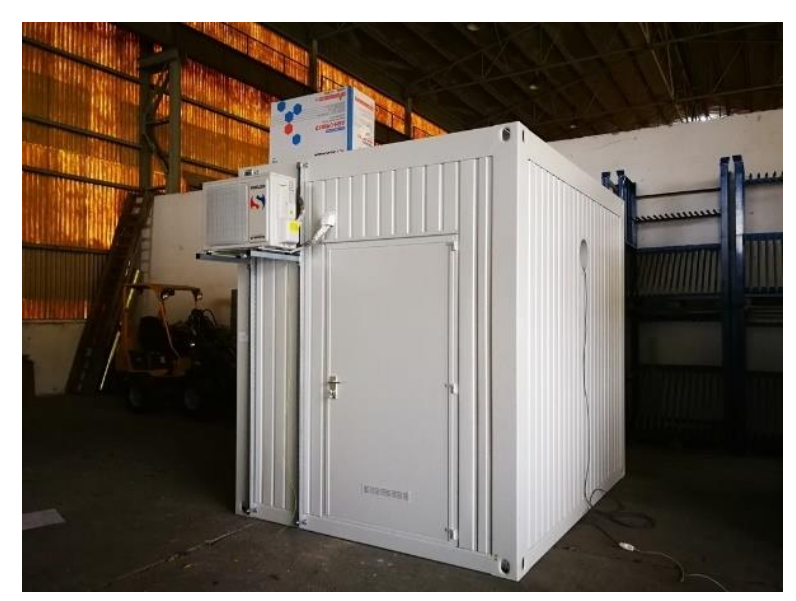

**Obrázek 14 – Klimatizovaný kontejner [21]**

Tyto jsou jen některé z existujících typů klimatronů. Každý typ má své vlastní výhody a je vhodný pro specifické potřeby pěstitelů rostlin.

## <span id="page-21-0"></span>2 Popis použitých komponent

#### <span id="page-21-1"></span>*2.1 Termobox*

Jako tepelná komora byl zvolen termobox, kvůli jeho dostupnosti a dostačující tepelné odolnosti. Na trhu je spousty různých termoboxů, které se využívají především pro přepravu jídla, aby jídlo zůstalo při konstantní teplotě při celé době přepravy z bodu A do budu B. V našem případě tento box použijeme jako základní komoru pro pěstování rostlin, která by nám měla poskytnout dostatečnou tepelnou odolnost pro správný růst rostlin. Požadované teploty budou od -10 °C až do 35 °C, tudíž je termobox ideální volbou, jelikož výrobci těchto termoboxů udávají mnohem větší rozsahy od zhruba -50 °C do +100 °C. V našem případě jsme zvolili box o vnitřních rozměrech 325 x 265 x 210 mm (v, š, d) s šířkou stěn 35 mm. Pro box s těmito rozměry byly následně provedeny patřičné výpočty pro tepelný odpor boxu, abych věděli, kolik bude potřeba energie na udržení konstantní teploty uvnitř boxu.

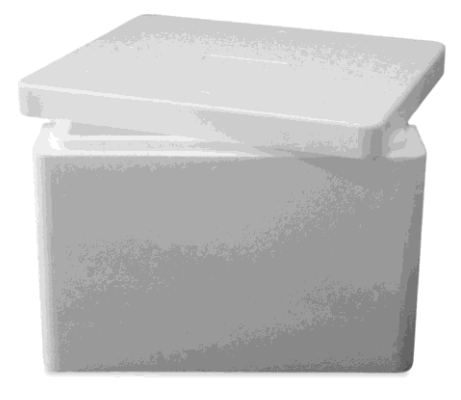

**Obrázek 15 – Termobox [22]**

Námi vybraný box je vyroben z materiálu EPS (expandovaný polystyren), což je lehká a tuhá organická pěna, která se používá zejména jako izolační materiál ve stavebnictví. Mezi uváděné přednosti tohoto materiálu se udávají velmi dobré tepelně izolační vlastnosti, výborné mechanické vlastnosti a minimální hmotnost. Expandovaný polystyren je obecně bílý a vyrobený z předem expandovaných polystyrenových kuliček. Expandovaný polystyren je vysoce odolný proti biologické korozi. Minimalizuje také působení vlhkosti a vodní páry, proto se používá jako izolační výrobek.

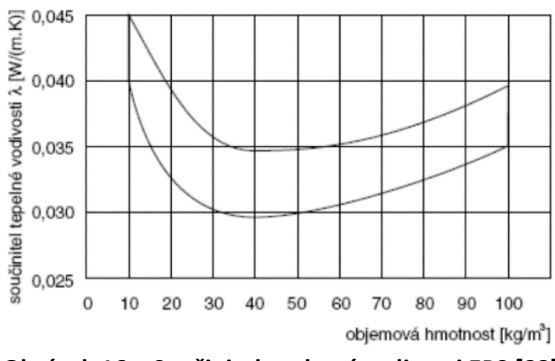

**Obrázek 16 – Součinitel teplotní vodivosti EPS [23]**

Udávaný součinitel tepelné vodivosti λ se u expandovaného polystyrenu udává okolo hodnoty 0,038 Wm<sup>-1</sup>K<sup>-1</sup>, kde záleží na hustotě vyrobeného materiálu. Talková pevnost tohoto materiálu se udává od 100 až po 200 kPa.

| Skupina materiálů   | <b>Materiál</b>         | $\rho_v$ [kg.m <sup>-3</sup> ] | $\lambda$ [W.m <sup>-1</sup> .K <sup>-1</sup> ] |
|---------------------|-------------------------|--------------------------------|-------------------------------------------------|
| Pěnoplastické látky | Pěnové polystyreny      | 30                             | 0,035                                           |
|                     | Extrudované polystyreny | 30                             | 0,030                                           |
|                     | Pěnové polyuretany      | 35                             | 0,027                                           |
|                     | Pěnové polyetyleny      | 25                             | 0,026                                           |
|                     | Pěněné pryskyřice       | 40                             | 0,040                                           |
|                     | Pěněné PVC              | 60                             | 0,043                                           |
| Vláknité materiály  | Skleněná vlákna         | 50                             | 0,038                                           |
|                     | Minerální vlákna        | 75                             | 0,037                                           |
|                     | Syntetická vlákna       | 160                            | 0,065                                           |
|                     | Ovčí vlna               | 30                             | 0,039                                           |
| Pěněné silikáty     | Pěnové sklo             | 120                            | 0,044                                           |
| Minerální materiály | Expandovaný perlit      | 75                             | 0,060                                           |
|                     | Expandovaný vermikulit  | 100                            | 0,065                                           |
|                     | Strusková pemza         | 500                            | 0,130                                           |
|                     | Keramzit                | 350                            | 0,110                                           |

**Tabulka 1 – Souhrn teplotních součinitelů [24]**

#### <span id="page-22-1"></span><span id="page-22-0"></span>*2.1.1 Výpočet tepelného odporu boxu*

Tepelný odpor udává při jaké ploše a jakém rozdílu teplot dojde k přenosu 1W. Označuje se písmenem R a má jednotku [m<sup>2</sup>·K/W]. Pro výpočet tepelného oporu našeho boxu, jsme použili vztah, který vychází z ustáleného vedení tepla, kde teplota klesá rovnoměrně od teplejšího místa k chladnějšímu na vzdálenosti d. Tento podíl se nazývá teplotní spád (gradient) [K/m].

$$
\frac{T_2 - T_1}{d}
$$

Kde  $- T_1 a T_2$  jsou teploty ve dvou různých bodech

- d je vzdálenost mezi body rozdílných teplot

Pro zjištění tepla Q které projde libovolným kolmým průřezem S za dobu τ je použit vzorec

$$
Q = \lambda S \frac{T_2 - T_1}{d} \tau
$$

Kde - λ je součinitel tepelné vodivosti (tzv. tepelná vodivost)

- τ je čas doby dějě

- S je plocha průchodu tepla

Úpravou rovnice pro zjištění tepla získáme rovnici pro zjištění tepleného odporu. Nejdříve si upravíme rovnici tak, že převedeme teplo na příkon.

$$
\frac{Q}{\tau} = \lambda S \frac{T_2 - T_1}{d}
$$

$$
P = \lambda S \frac{T_2 - T_1}{d}
$$

Následně vyjádříme teplený odpor R [m<sup>2</sup>·K/W], který lze definovat jako poměr rozdílu teplot a výkonu.

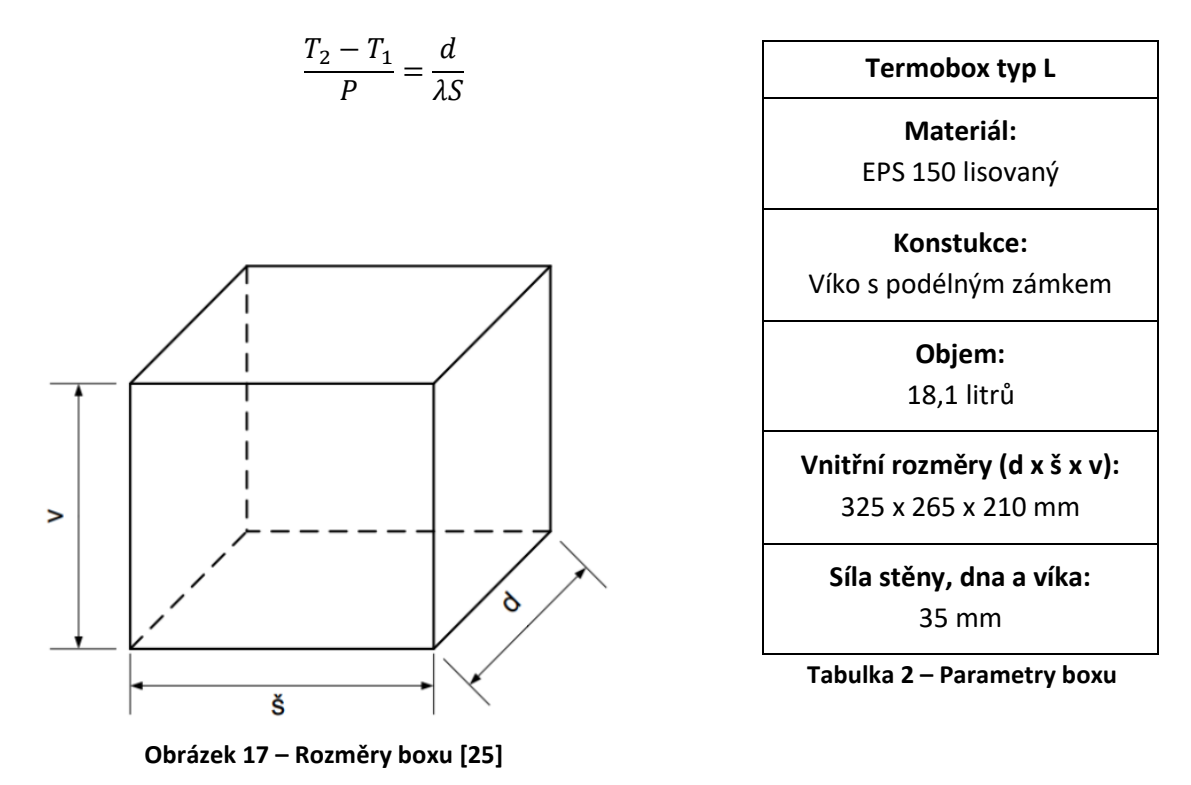

Plochu S pro náš box vyjádříme rovnicí pro povrch kvádru a v našem případě použijeme hodnoty pro vnitřní rozměr boxu.

<span id="page-23-0"></span>
$$
S = 2 \cdot [(d \cdot \check{s}) + (v \cdot \check{s}) + (v \cdot d)]
$$

 $S = 2 \cdot [(0,325 \cdot 0,265) + (0,210 \cdot 0,265) + (0,210 \cdot 0,325)] = 0,42005 \, m^2$ 

Následně můžeme dosadit všechny veličiny do vyjádřeného vzorce pro výpočet tepelného odporu.

$$
\frac{T_2 - T_1}{P} = \frac{d}{\lambda S} = \frac{0.035}{0.035 \cdot 0.42005} = 2.38067 \, KW^{-1}
$$

Převrácená hodnota nám říká, jaký výkon potřebujeme abychom udrželi rozdíl mezi okolní teplotou a vnitřní teplotou o 1°C. To znamená že zaokrouhleně potřebujeme dodat 0,42W za každý stupeň rozdílu okolní teploty vůči teplotě v boxu.

#### <span id="page-24-0"></span>*2.2 Peltierův článek*

Peltierův jev spočívá v tom, že potenciálový rozdíl aplikovaný na termočlánek (vstupní napětí U) způsobí teplotní rozdíl na spoji různých materiálů. Tento efekt je opakem Seebeckova efektu (pojmenovaný po vědci, který jej objevil v roce 1821). Seebeckův efekt spočívá v tom, že pokud jsou různé kovy spojeny na dvou rozdílných místech a tyto spoje jsou udržovány při různých teplotách, vznikne mezi nimi potencionální rozdíl. Později, v roce 1834, Jean Peltier zjistil, že platí i opak Seebeckova jevu: že rozdíl potenciálů (a tedy i proud) může způsobit teplotní rozdíl bez ohledu na okolní teplotu. Vzhledem k tomu, že horký spoj může být umístěn mimo izolovanou oblast a studený spoj může být umístěn uvnitř oblasti, lze Peltierův efekt použít k chlazení oblasti (nebo předmětu).

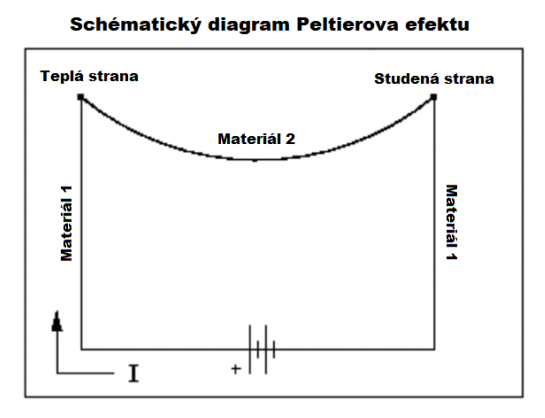

**Obrázek 18 – Schématický diagram Peltierova efektu [26]**

Metoda termoelektrického chlazení (pomocí Peltierova jevu) je užitečná, protože dokáže ochladit předmět bez pohyblivých kusů nebo jiného složitého zařízení, které izoluje chladič od okolního prostředí. Zařízení, která jsou konstruována tak, aby využila tohoto jevu, jsou známá jako Peltierovy prvky nebo termoelektrické chladiče (TEC). Největší teplotní rozdíl mezi chladičem a chladnou oblastí u Peltierova zařízení je však řádově 50 °C. Mezi běžné použití prvků Pelier patří chlazení počítačových komponent, zejména CPU.

Nejběžnější kombinací materiálů v termočláncích Peltierových prvků (TEC) jsou dva polovodiče vizmut a telurid. Obecně má TEC pole krychlí vyrobených z polovodičů, z nichž každý je v kontaktu s radiátorem na horké a studené straně Peltierova prvku. Polovodičové kostky s volnými elektrony navíc (a nesou tedy převážně záporný náboj) jsou známé jako polovodiče typu N, zatímco kostky s malým počtem volných elektronů (a nesou převážně kladný náboj) jsou polovodiče typu P. Dvojice polovodičových kostek P a N jsou sestaveny a spojeny do pole tak, že dvojice mají elektrické sériové zapojení, ale tepelně paralelní zapojení. Když je do tohoto systému (TEC) přiveden proud, způsob, jakým proud protéká polovodiči, indukuje teplotní rozdíl a způsobí, že se strana chladiče Peltierova prvku zahřívá a studená strana ochlazuje cokoli je v tepelném kontaktu s touto stranou.

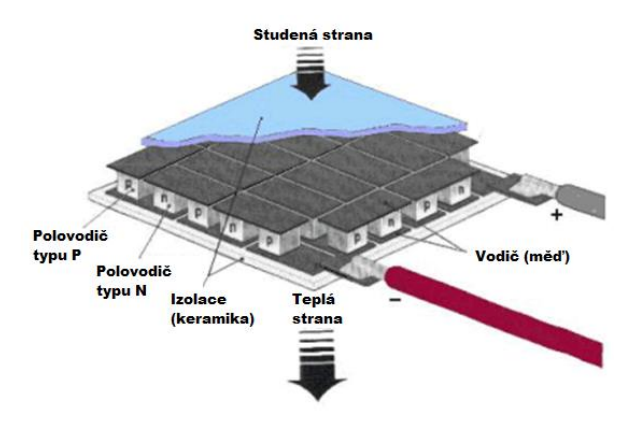

**Obrázek 19 – Schéma peltierova článku [27]**

Strana chladiče TEC se velmi zahřívá, takže je nutné mít ventilátor a/nebo nějaký radiátor, který toto teplo odvádí. Jinak by se celý TEC začal zahřívat a kusy by se spojily. Většina Peltierových článků mají tloušťku zhruba několik centimetrů a několik milimetrů nebo centimetrů na straně. Pro dosažení větších chladicích schopností jsou jednotlivé prvky zapojeny do sloupců nebo mohou být spojeny v nějaké kombinaci sériových a paralelních elektrických zapojení.

Chladící výkon Peltierových článků se pohybuje v řádech desítek až stovek wattů. Články mohou dosahovat rozdílu teplot od 60°C až do 85°C. To znamená, že pokud budeme udržovat jeden konec na 30°C druhý konec může dosahovat teplot -30°C až -45°C. Výhody Peltierova článku jsou malé rozměry, okamžitý efekt chalzení nebo topení a snadná regulace výkonu.

V našem případě jsme zvolili variantu dvou peltierových článků TEC1-12703, které budou použity především jako chlazení, ale také i jako topení našeho boxu. Rozměry těch článků jsou 30 x 20 x 3,6 mm (v, š, d) a hmotnost je 20g. Maximální výkon jednoho článku je 30W, takže s použitím dvou článků lze dosáhnout výkonu až 60W. Pro chlazení toho článku jsme použili dvojici chladičů určených přímo pro Peltierové články. Chladiče jsou navrhnuty pro Peltierovy články o výkonu do 150W, takže v našem případě bohatě postačí a nemusíme se zabývat otázkou dostatečného odvádění tepla z článků. [28]

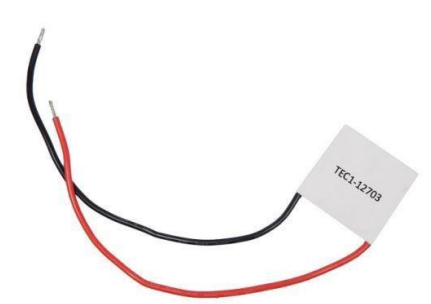

**Obrázek 22 – Peltierův článek [29] Obrázek 21 – Chladič 1 Obrázek 20 – Chladič 2**

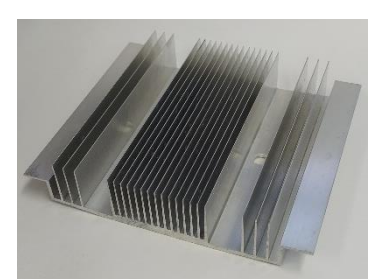

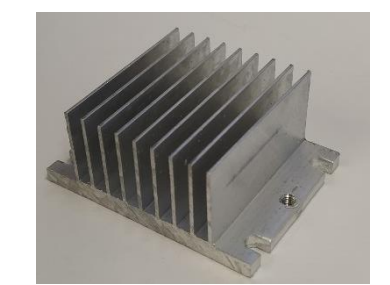

## <span id="page-26-0"></span>*2.3 Řídicí deska*

Jako řidící deska pro vývoj klimatronu byla použita deska Nucleo od firmy STM. Deska STM32 Nucleo poskytuje uživatelům cenově dostupný a flexibilní způsob, jak vyzkoušet nové nápady a postavit prototypy s jakoukoli řadou mikrokontrolérů STM32, přičemž si mohou vybrat z různých kombinací výkonu, spotřeby energie a funkcí.

Námi zvolena vývojová deska je Nucleo STM32F411RE. Zařízení je založeno na vysoce výkonném 32bitovém RISC procesoru Arm Cortex-M4 pracujícím na frekvenci až 100 MHz. Procesor Cortex-M4 je vyvinut pro trhy s digitálním zpracováním signálu, které vyžadují efektivní, snadno použitelnou kombinaci řízení a schopností zpracování signálu. Kombinace funkcí vysoce účinného zpracování signálu s výhodami nízké spotřeby, nízkých nákladů a snadného použití řady procesorů Cortex-M uspokojuje mnoho trhů. Mezi tato odvětví patří řízení motorů, automobilový průmysl, správa napájení, vestavěné audio a trhy průmyslové automatizace.

STM32F411RE obsahuje vysokorychlostní vestavěné paměti (až 512 kB paměti Flash, 128 kB SRAM) a širokou škálu vylepšených I/O a periferií připojených ke dvěma sběrnicím APB, dvěma sběrnicím AHB a 32bitové sběrnici multi-AHB. Zařízení nabízí jeden 12bitový ADC, nízkoenergetický RTC, šest univerzálních 16bitových časovačů včetně jednoho PWM časovače pro řízení motoru, dva univerzální 32bitové časovače. Disponuje také standardními a pokročilými komunikačními rozhraními. STM32F411RE pracuje v teplotním rozsahu - 40 až + 125 °C od napájecího zdroje 1,7 (PDR OFF) do 3,6 V. Komplexní sada úsporných režimů umožňuje navrhování aplikací s nízkou spotřebou. Díky těmto vlastnostem jsou mikrokontroléry STM32F411RE vhodné pro širokou škálu aplikací. [30]

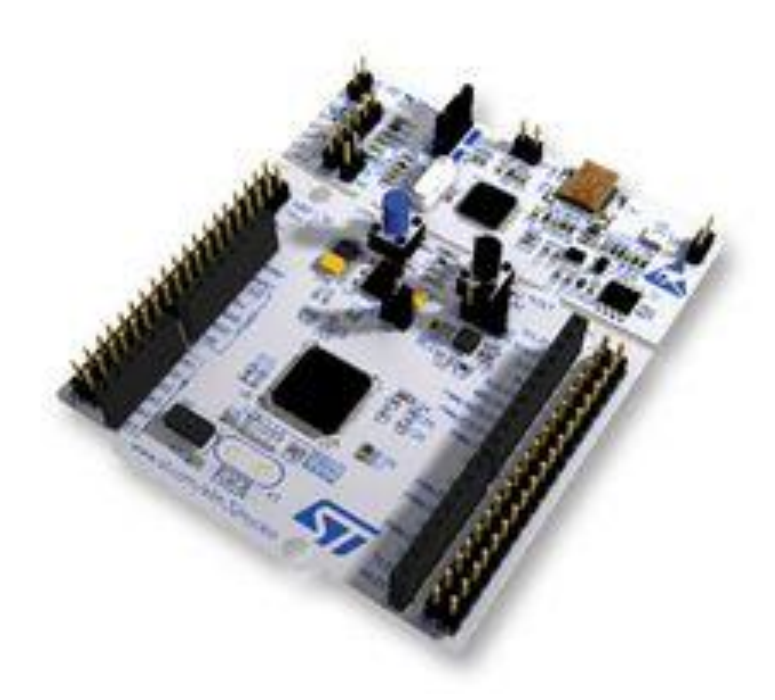

**Obrázek 23 – Nucleo STM32F411RE [31]**

#### <span id="page-27-0"></span>*2.4 Osvětlení*

Správný výběr osvětlení závisí na znalosti světelných potřeb rostlin (viz. kapitola 1.1.1. Světlo), odkud známe, jaké vlnové délky světla jsou potřeba a jsou potřeba pro ideální růst rostlin. Vycházíme z toho, že největší absorpce chlorofylu typu B je v oblasti 450nm vlnové délky světla, to znamená, že se jedná o převážně modré světlo, avšak se můžeme dostat až pod tuto hodnotu, kde se již nachází ultrafialové záření, které je u většiny rostlin také potřeba. Dále víme, že největší absorpce chlorofylu typu A je v oblasti 650nm vlnové délky, kde se jedná o červené světlo.

V našem případě jsme použili tři LED pásky, kde každý pás zastupuje zmíněnou potřebnou oblast světelného spektra. Jedná se o LED pásky o šířce 8mm s koncentrací 60 LED na metr délky pásku. Bylo použito 50 cm každého LED pásku. To znamená 30 LED od každé části světelného spektra, neboli 90 LED celkem se stará o správnou rovnováhu světelného spektra. Jsou použity LED SMD2835, které dle datasheetu mají při ideálních vstupních parametrech svítivost 6000 až 8600 milikandel. Umístění LED pásků je na spodní straně víka boxu, aby dostatečně osvítili celý klimatron.

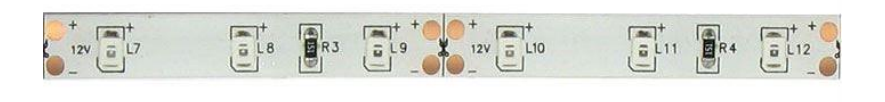

**Obrázek 24 – LED pásek [32]**

## <span id="page-27-1"></span>*2.5 Čerpadlo*

Vodní čerpadla jsou stroje na čerpání vody, hrají zásadní roli v zemědělství, protože dopravují vodu z jejího zdroje na pole a plodiny. Vodní čerpadla lze použít s mnoha formami zavlažování, jako je kapání, postřikovače nebo s hadicí. K dispozici je široká škála vodních čerpadel, od jednoduchých ručně ovládaných čerpadel až po čerpadla poháněná fosilními palivy nebo elektřinou. Vodní čerpadla mohou pracovat několika různými způsoby, ale zjednodušeně řečeno, vodní čerpadla se skládají ze tří hlavních částí: vstupu, čerpacího systému a výstupu. Voda je nasávána do čerpadla přes vstupní stranu. Když se v systému čerpadla vytvoří tlakový rozdíl, voda se chce přesunout z oblasti vysokého tlaku do oblasti nízkého tlaku.

Existují dva hlavní typy vodních čerpadel a jsou rozděleny do kategorií podle toho, jak vytvářejí tlakový rozdíl v systému čerpadla. Tyto typy jsou:

- Objemová vodní čerpadla vytvářejí tlakový rozdíl změnou dostupného prostoru (objemu) v systému čerpadla. Použitím komponent, jako jsou: písty, uzavřené komory a ventily se na vstupní straně snižuje tlak, který nasává vodu do čerpadla. Poté se tlak zvýší a voda se vytlačí výstupní stranou čerpacího systému.
- Odstředivá vodní čerpadla používají rotující lopatky, známé jako oběžná kola, které předávají energii z rotace do proudu vody, aby poháněly vodu čerpacím systémem.

Pro náš účel jsme použili jednoduché čerpadlo JT-DC3L, které disponuje výkonem 0,91W, čemuž odpovídá maximální možný průtok vody 90 až 100 litrů za hodinu. Jelikož se v našem případě jedná pouze o malé množství vody, které se bude přepravovat pro zásobení maximálně několika rostlin, tento výkon, kterým čerpadlo disponuje, postačí pro náš účel.

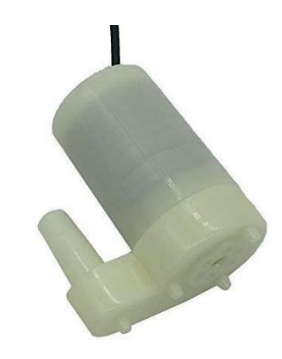

**Obrázek 25 – Čerpadlo vody [33]**

#### <span id="page-28-0"></span>*2.6 Ventilátor*

Jedním z nejdůležitějších, ale často přehlížených aspektů vnitřního zahradničení je větrání. Ve vnitřním prostředí rostliny nedostávají stejný druh čerstvého vzduchu a lehkého vánku jako venkovní rostlina. Kvalitní větrání zajistí, že vaše rostliny budou mít přístup ke vzduchu, který je nezbytný pro fotosyntézu. Umožňuje také stabilní růstové prostředí s udržovanou vlhkostí, teplotou a CO2. Uvnitř nemají rostliny přístup k přirozeným systémům odpařování, jako je slunce a vítr. Ventilátory a větrací otvory pomáhají cirkulovat vzduch, což umožňuje rostlinám lépe procházet a absorbovat živiny. Tato cirkulace vzduchu může také pomoci se strukturální integritou rostlin, zlepšit kořeny rostlin a pevnost stonku.

Pro cirkulaci vzduchu jsme použili dvojici ventilátorů SUNON EF92251S1 12V, kde každý z nich dokáže vyměnit až 87,5 m<sup>3</sup> vzduchu za hodinu. Pro náš účel je tento průtok vzduchu dostačující. Ventilátory jsou regulovány pomocí procesoru, který zpracovává hodnoty senzorů a na základě těchto hodnot spíná ventilátory pro cirkulaci vzduchu.

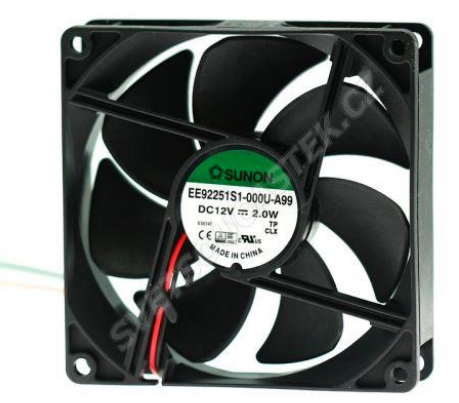

**Obrázek 26 – Ventilátor [34]**

#### <span id="page-29-0"></span>*2.7 Displej*

Jako komunikační prvek s uživatelem byl použit display SSD1306. Jedná se o OLED displej o velikosti 1,3 palce, který komunikuje přes rozhraní I2C. Na displeji je zobrazováno menu pro celkové ovládání celého systému. Je zde možnost zobrazení aktuálních hodnot všech senzorů, přepnutí mezi automatickým a manuálním ovládáním sytému, informace o SD kartě a další funkcionality. Ovládání je vytvořeno přes trojici obyčejných tlačítek, které spolehlivě a dostatečně splňují potřeby pro ovládání.

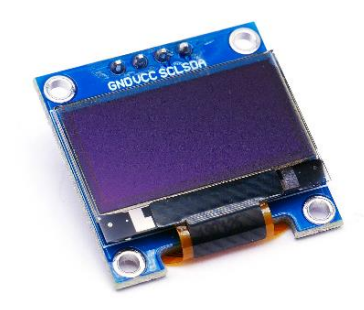

**Obrázek 27 – OLED displej [35]**

#### <span id="page-29-1"></span>*2.8 Snímač teploty*

Pro účely měření teploty byl zvolen digitální teploměr od společnosti DALAS s názvem DS18B20. Tento teploměr je vybaven funkcí alarmu a umožňuje měření teploty ve stupních Celsia s přesností od 9 do 12 bitů. Komunikace s teploměrem DS18B20 probíhá přes 1-Wire sběrnici, která vyžaduje pouze jedinou datovou linku (a zem) pro komunikaci s mikroprocesorem. Díky možnosti "parazitního napájení" je DS18B20 schopný využít napájení přímo z datové linky, což eliminuje potřebu externího zdroje napájení. Každý DS18B20 má také jedinečný 64bitový sériový kód, který umožňuje použití více DS18B20 na stejné 1-Wire sběrnici. Tím je umožněno jednoduché ovládání mnoha DS18B20 teploměrů pomocí jednoho mikroprocesoru, a to i na rozsáhlých plochách.

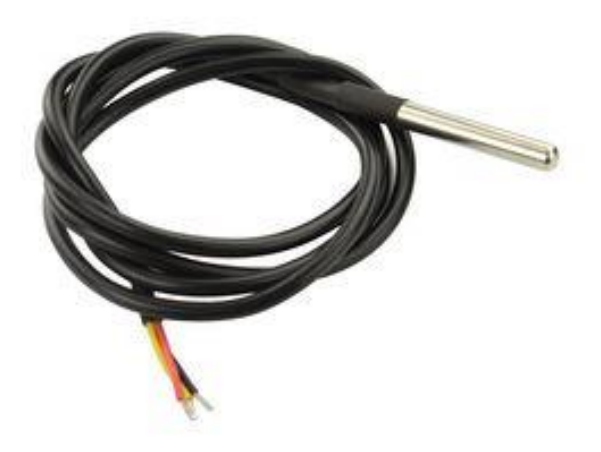

**Obrázek 28 – Teplotní čidlo DS18B20 [36]**

#### <span id="page-30-0"></span>*2.9 Snímač vlhkosti/tlaku*

BME280 je snímač vlhkosti speciálně vyvinutý pro mobilní aplikace a nositelná zařízení, kde jsou velikost a nízká spotřeba energie klíčovými konstrukčními parametry. Senzor kombinuje vysokou linearitu, vysokou přesnost, nízkou potřebu proudu, dlouhodobou stabilitu a vysokou EMC robustnost. Snímač vlhkosti nabízí extrémně rychlou dobu odezvy, a proto splňuje požadavky na výkon pro nově vznikající aplikace, jako je kontextové povědomí a vysoká přesnost v širokém rozsahu teplot.

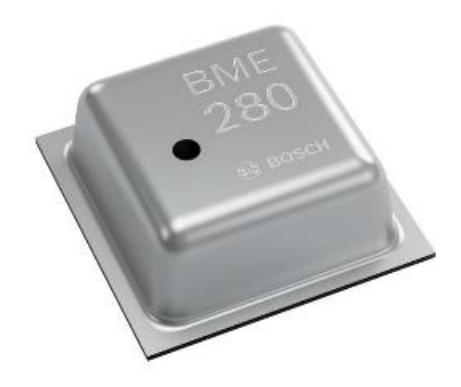

**Obrázek 29 – Snímač vlhkosti BME280 [37]**

| Parametr                        | Hodnota                                      |  |
|---------------------------------|----------------------------------------------|--|
|                                 | Tlak: 3001100 hPa                            |  |
| Operation range                 | Teplota: -4085°C                             |  |
| Napájecí napětí VDD             | 1.713.6V                                     |  |
| Průměrná spotřeba proudu        | $3.6 \mu A$                                  |  |
| Senzor vlhkosti                 |                                              |  |
| Cas odezvy (τ63%)               | 1 <sub>s</sub>                               |  |
| Tolerance                       | +3% relativní vlhkosti                       |  |
| Hystereze                       | ≤2% relativní vlhkosti                       |  |
| Senzor tlaku                    |                                              |  |
| Šum                             | 0.2Pa (odpovídá 1.7cm)                       |  |
| Citlivostní chyba               | ±0.25% (odpovídá 1m výšce 400m n.m.)         |  |
| Teplotní koeficient offsetu     | ±1.5Pa/K (odpovídá ±12.6cm při změně 1 °C)   |  |
| V souladu s RoHS, halogen-free, |                                              |  |
|                                 | 8-Pinů LGA                                   |  |
| Parametry pouzdra               | $2.5 \times 2.5 \times 0.93$ mm <sup>3</sup> |  |

<span id="page-30-1"></span>**Tabulka 3 - parametry BME280 [38]**

#### <span id="page-31-0"></span>*2.10 Snímač vlhkosti v půdě*

Snímače půdní vlhkosti slouží k měření množství vody v půdě. Namísto přímého gravimetrického měření, které vyžaduje odběr, vysušení a vážení vzorku, tyto senzory nepřímo měří objemový obsah vody v půdě pomocí jiných vlastností, jako je elektrický odpor nebo dielektrická konstanta. Kalibrace vztahu mezi naměřenou vlastností a půdní vlhkostí je důležitá a může se lišit v závislosti na prostředí, jako je typ půdy, teplota nebo elektrická vodivost. Pro náš účel jsme použili běžný digitální půdní snímač vlhkosti. Snímač jednoduše vložíme do půdy a měří vlhkost nebo obsah vody v ní. Poskytuje digitální výstup 5 V, když je vlhkost vysoká, a 0 V, když je vlhkost v půdě nízká. Snímač je vybaven potenciometrem pro nastavení požadovaného vlhkostního prahu. Pokud snímač naměří vlhkost vyšší než nastavená hranice, digitální výstup se zvýší a LED indikuje výstup. Pokud je vlhkost v půdě nižší než nastavená hranice, hodnota výstupu zůstává 0 V. Digitální výstup lze připojit k mikrokontroléru pro sledování úrovně vlhkosti. Snímač také generuje analogový výstup, který lze připojit k ADC mikrokontroléru pro získání přesnější hodnoty vlhkosti v půdě.

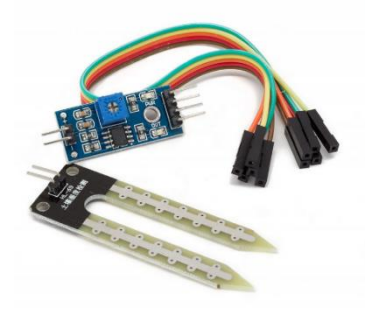

**Obrázek 30 – Snímač vlhkosti půdy [39]**

#### <span id="page-31-1"></span>*2.11 Snímač osvětlení*

Senzor AS7262 od firmy AMS má 6 integrovaných kanálů detekujte intenzitu červené, oranžové, žluté, zelené, modré a fialové barvy. Tyto kanály lze číst prostřednictvím sběrnice I2C buď jako nezpracované 16bitové hodnoty, nebo jako kalibrované hodnoty s plovoucí desetinnou čárkou. K dispozici je také zabudovaný teplotní senzor, který lze použít ke čtení teploty čipu, a výkonný LED blesk odrážející světlo od objektů pro lepší detekci barev. Kanály na AS7262 jsou realizovány křemíkovými interferenčními filtry při hodnotách 450nm, 500nm, 550nm, 570nm, 600nm a 650nm. Senzor se dodává na PCB s čipem SPI a předem naprogramovaný s firmwarem zařízení, 3,3V regulátorem, I2C sběrnicí a s LED s barevnou teplotou 5700K.

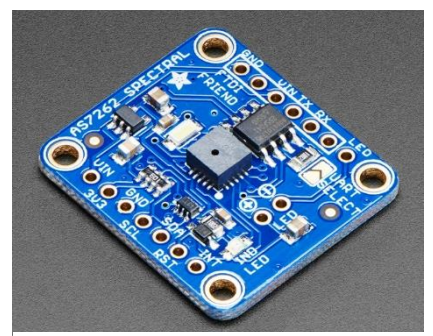

**Obrázek 31 – Snímač osvětlení [40]**

#### <span id="page-32-0"></span>*2.12 Snímač vody v nádrži*

Senzor LA131102 lze použít k měření hladiny vody, monitorování nádrže, detekci srážek nebo detekci úniku. Snímač má sérii deseti exponovaných měděných tras, z nichž pět jsou trasy napětí a pět jsou trasy snímání. Tyto trasy jsou prokládány tak, že mezi každými dvěma napěťovými trasami existuje jedna snímací trasa. Tyto trasy nejsou spojeny, ale jsou přemostěny vodou, když jsou ponořeny. Činnost snímače hladiny vody je velmi jednoduchá. Řada exponovaných paralelních vodičů společně funguje jako proměnný rezistor (stejně jako potenciometr), jehož odpor se mění podle hladiny vody. Změna odporu odpovídá vzdálenosti od horní části snímače k hladině vody. Odpor je nepřímo úměrný výšce vody. Čím více je senzor ponořen, to má za následek lepší vodivost a nižší odpor. Čím méně je senzor ponořen, to má za následek špatnou vodivost a vyšší odpor. Senzor vytváří výstupní napětí podle odporu, jehož měřením můžeme určit hladinu vody.

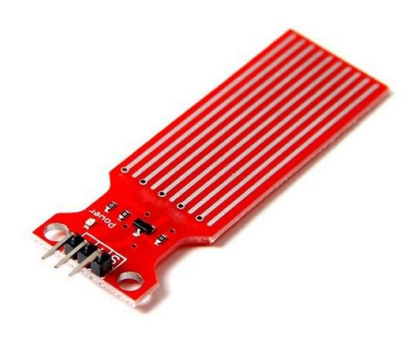

**Obrázek 32 – Snímač hladiny vody [41]**

## <span id="page-33-0"></span>3 Blokové schéma

Rozvaha při volbě součástek byla klíčovým faktorem při navrhování schématu zařízení. S ohledem na požadavky a funkčnost jednotlivých komponent jsme pečlivě vybírali ty, které by nejlépe odpovídaly našim potřebám. Přitom jsme také brali v úvahu jejich vzájemnou kompatibilitu a schopnost plně spolupracovat v rámci celého systému. Díky této rozvaze jsme dosáhli synergického propojení součástek v našem zařízení. Každá součástka byla umístěna a zapojena tak, aby co nejlépe plnila svou úlohu a přispívala k celkové funkčnosti zařízení. Tímto způsobem jsme vytvořili schéma, které je optimalizované, efektivní a přesné.

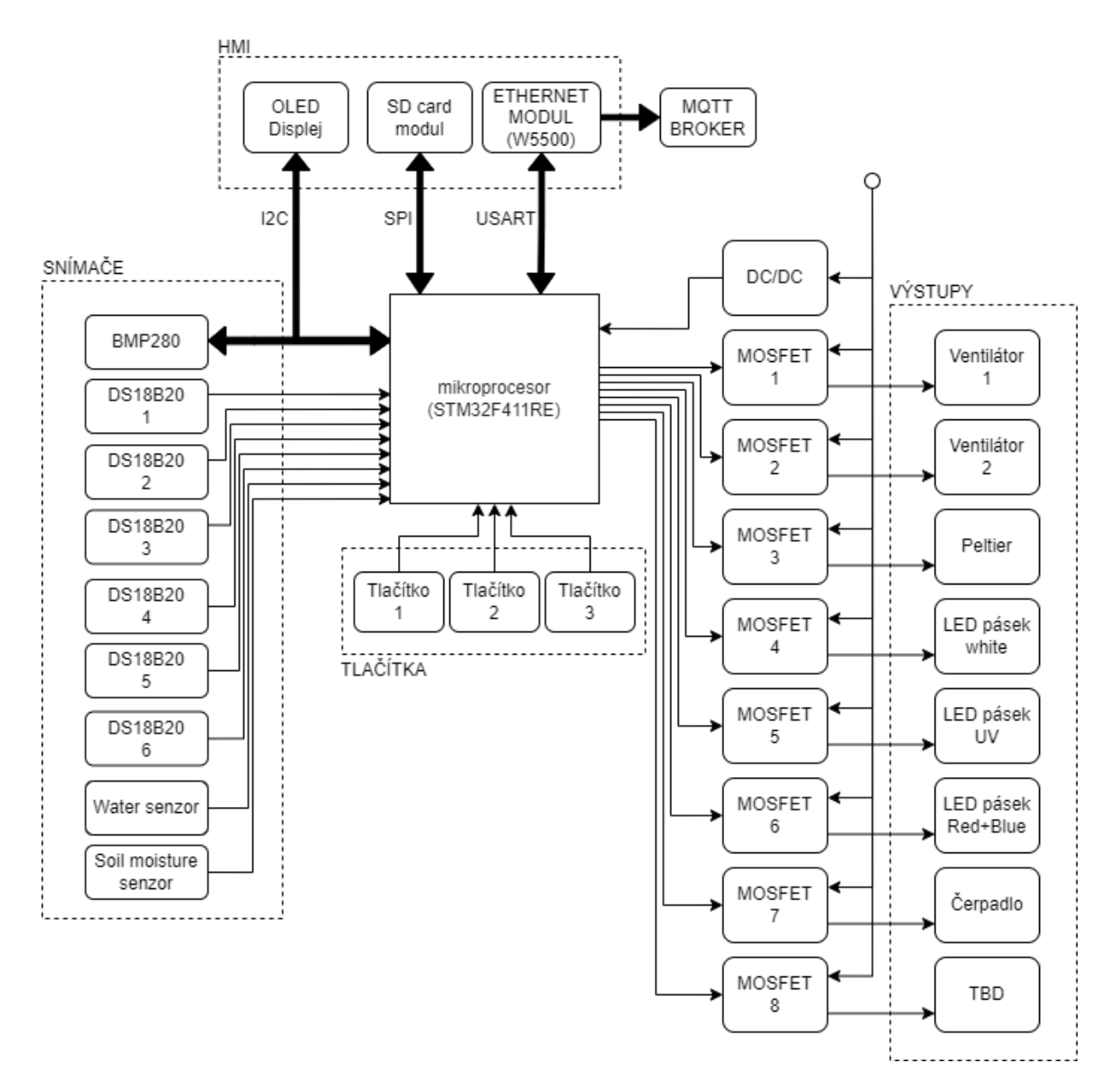

**Obrázek 33 – Blokové schéma zařízení**

## <span id="page-34-0"></span>4 Softwarová část

Software je soubor instrukcí, dat nebo programů používaných k ovládání procesorů a provádění specifických úkolů. Je opakem hardwaru, který popisuje fyzické aspekty. Software je obecný termín používaný k označení aplikací, skriptů a programů, které běží na zařízení. Lze si to představit jako variabilní část zařízení, zatímco hardware je neměnná část.

#### <span id="page-34-1"></span>*4.1 Vývojový diagram*

Zde je vidět vývojový diagram, kde je možno vidět, jak v zásadě pracuje celé zařízení. Je vytvořeno několik událostí pro specifické činnosti a tyto události mají svoji prioritu. Pokud nastane časový trigger některé z událostí a zároveň tato událost má aktuálně nejvyšší prioritu, tak se vykoná. Pokud nastal časový trigger i u jiné události, která má nejvyšší prioritu, tak se událost prozatím nevykoná a pokračuje se dál v hledání události s prioritou.

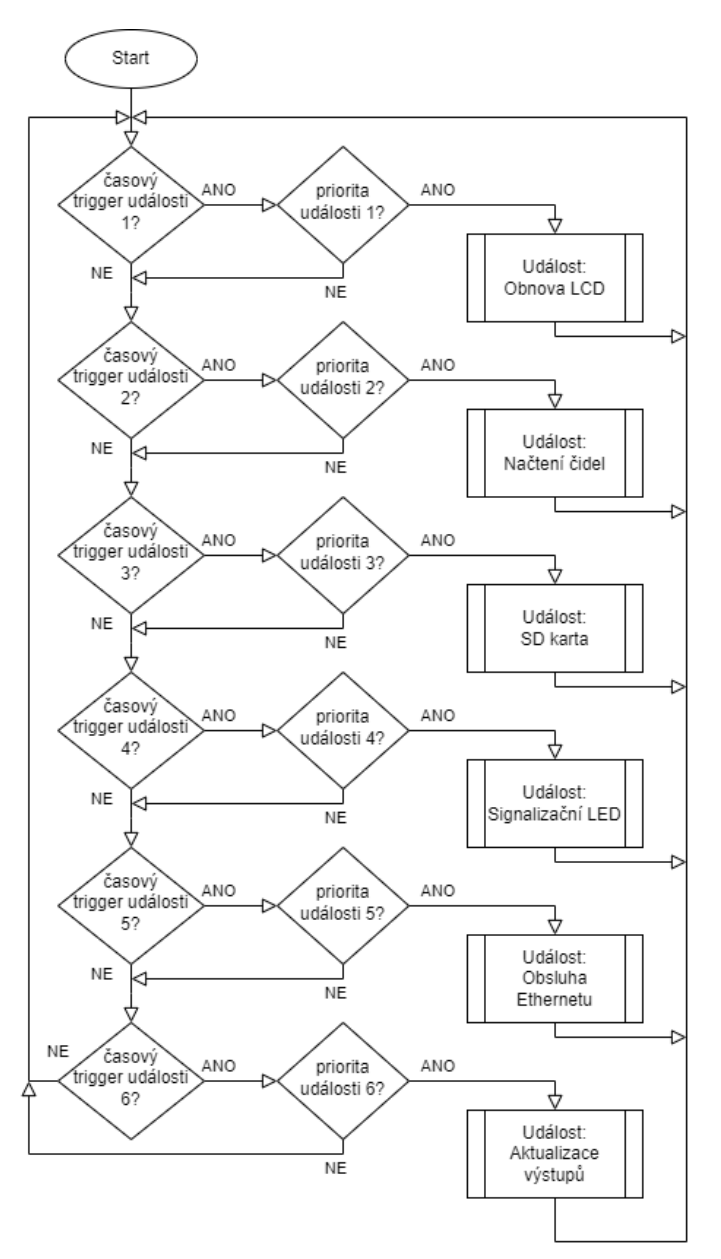

**Obrázek 34 – Vývojový diagram zařízení**

#### <span id="page-35-0"></span>*4.2 Vývojové prostředí*

Jako vývojové prostředí bylo použito prostředí vyvinuté firmou STMicroelectronics. STM32CubeIDE je vývojový nástroj typu vše v jednom kompatibilní s vícero operačními systémy a je součástí softwarového ekosystému STM32Cube. STM32CubeIDE je pokročilá C/C++ vývojová platforma s možností konfigurací periferií, generováním kódu, kompilací kódu a funkcemi ladění pro mikrokontroléry a mikroprocesory STM32. Je založen na frameworku Eclipse®/CDT™, sadě nástrojů GCC pro vývoj a GDB pro ladění. Umožňuje integraci stovek existujících pluginů, které doplňují funkce Eclipse® IDE. STM32CubeIDE integruje konfiguraci STM32 a tvoření projektů STM32CubeMX, aby nabídla komplexní nástroj pro práci a ušetřila tak čas na instalaci a vývoj. Po výběru prázdného nebo předkonfigurovaného STM32 MCU/ MPU nebo výběru některého z příkladů je vytvořen projekt a vygenerován inicializační kód. Kdykoli během vývoje se uživatel může vrátit k inicializaci a konfiguraci periferií nebo middlewaru a znovu vytvořit inicializační kód bez dopadu na uživatelský kód. STM32CubeIDE také obsahuje standardní či pokročilé funkce ladění včetně zobrazení registrů CPU, pamětí a registrů periferií, stejně jako sledování proměnných v reálném čase, rozhraní Serial Wire Viewer nebo analýzu chyb. [42]

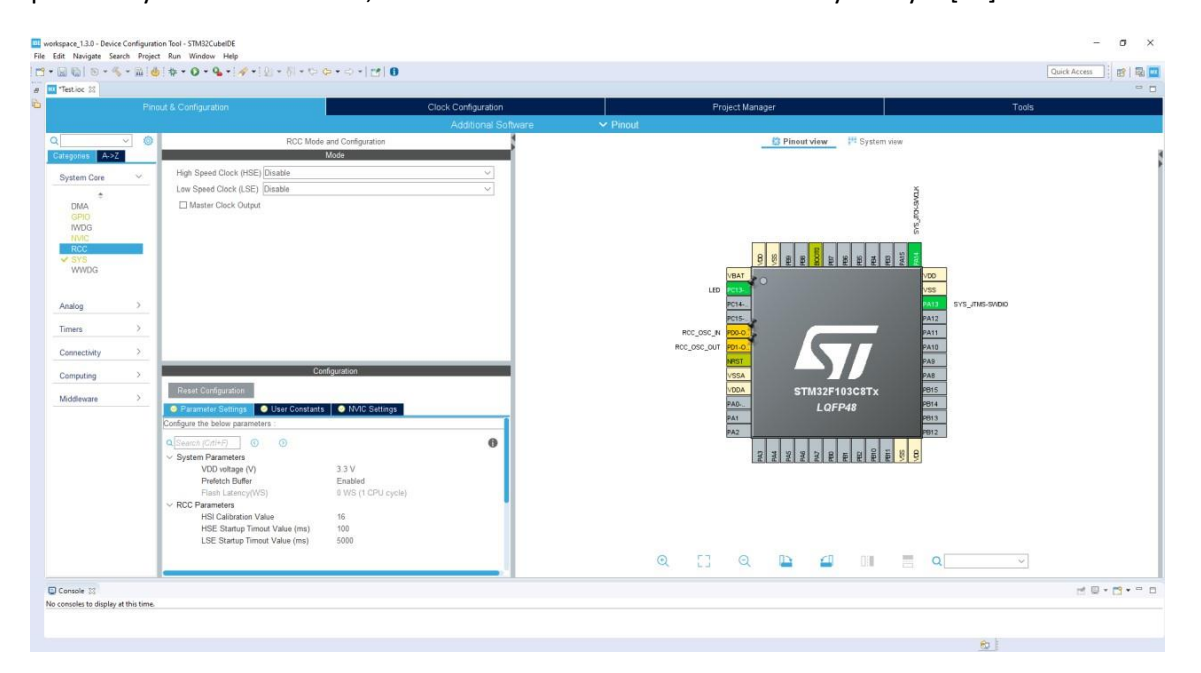

**Obrázek 35 – Ukázka prostředí STM32CubeIDE [43]**

#### <span id="page-35-2"></span><span id="page-35-1"></span>*4.3 Struktura programu*

Pokud bych chtěl vytvořit komplexní rozsáhlý program, který by obsluhoval nějaké složité zařízení, tak musel bych začít vytvořením jakési struktury, jak program bude obsluhovat dané zařízení. V tomto případě jsem zvolil strukturu, která rozčlenila program do několika samostatných úloh, které vykonávají procesy například pro komunikaci s displejem, senzory nebo spínají výstupy. Tyto úlohy jsou řízeny pomocí systému FreeRTOS.

## <span id="page-36-0"></span>*4.3.1 FreeRTOS*

RTOS (real-time operating system) je multitaskingový operační systém pro časově náročné aplikace. RTOS provádí úkoly v reálném čase, které musí být provedeny v časovém intervalu mezi výskytem události a systémem očekávanou reakcí na událost. Úlohy RTOS mají předem známé doby vykonávání, které musí striktně dodržovat.

RTOS jsou miniaturní operační systémy obvykle o velikosti menší než jeden megabajt. Protože se nejedná o úplný operační systém, tyto malé OS často postrádají některé běžné funkce OS, jako je souborový systém, sítě a rozhraní příkazového řádku. Přesto jsou dobře vybaveny správou procesů, zdrojů, zařízení a podsystémů.

Plánovač v RTOS je navržen pro deterministické vykonávání úloh. To je užitečné v embedded systémech, kde zařízení musí reagovat na událost v co nejkratším čase. Vlákna aplikačního programu běží v prostoru jádra, který musí disponovat patřičným výkonem. Tímto způsobem má aplikační program přístup ke kódu jádra a také k programové paměti, což může vést k nechráněnému jádru.

RTOS poskytuje uživatelsky definovanou správu priorit procesů, přičemž každému úkolu je přiřazena priorita. RTOS zabrání úlohám s nižší prioritou, jakmile dojde ke spuštění úlohy s vyšší prioritou. U úloh se stejnou prioritou se RTOS spoléhá na časové dělení provádění procesů. [44]

Tento systém byl použit z důvodů větší přehlednosti, a hlavně lepší funkčnosti systému, kde jsem vytvořil jednoduché úlohy, které se vykonávají nezávisle na sobě a každá z těchto úloh má vlastní funkci a obsluhuje určitou část zařízení.

Bylo vytvořeno několik událostí, které se vykonávají na základě jejich důležitosti zároveň s jejich frekvencí požadavku na vykonání těchto událostí.

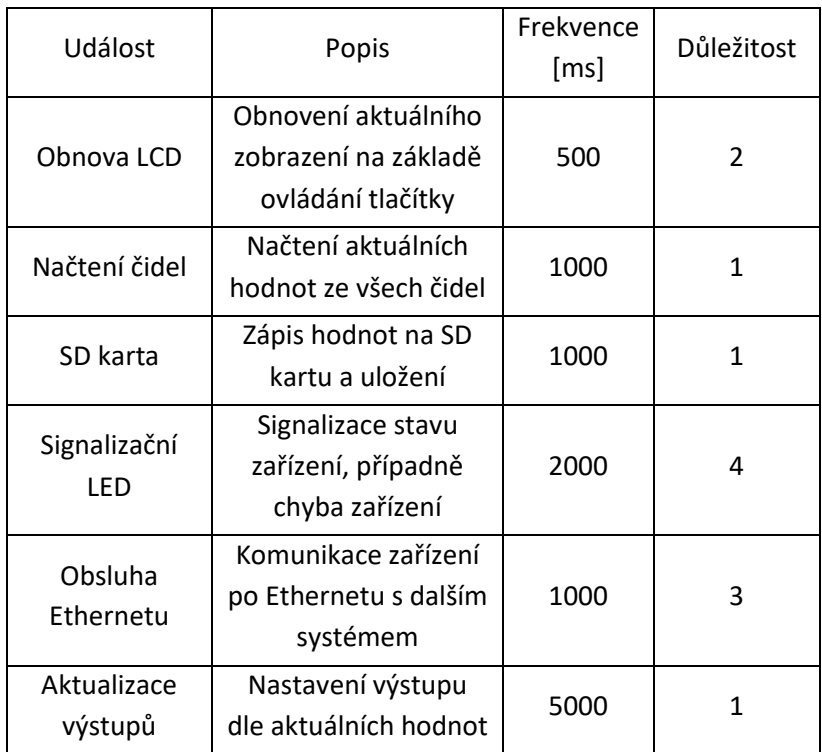

<span id="page-36-1"></span>**Tabulka 4 – Události pro FreeRTOS**

xTaskCreate(LCD\_Task, "LCD", 512, NULL, 2, &LCD\_Task\_Handler); xTaskCreate(Sensors\_Load\_Task, "SNZRS", 512, NULL, 1, &Sensors Load Task Handler); xTaskCreate(SDcard Task, "SD", 512, NULL, 1, &SDcard Task Handler); xTaskCreate(errLED\_Task, "eLED", 128, NULL, 4, &errLED\_Task\_Handler); xTaskCreate(Ethernet\_Task, "BT", 512, NULL, 3, &Ethernet\_Task\_Handler); xTaskCreate(Output\_update\_Task, "OUT\_UP", 512, NULL, 1, &Output\_update\_Task\_Handler);

#### **Zdrojový kód 1 – Tvorba událostí pro FreeRTOS**

#### <span id="page-37-0"></span>*4.4 Nastavení a inicializace*

Inicializace všech komponent probíhá na začátku každé úlohy a ověřuje, zda komponenta reaguje dle předpokladů a zda-li je vůbec přítomna. Pokud nastane nějaký problém v inicializaci jednotlivých komponent, tak se spustí sekvence blikání LED, která indikuje problém. Indikace chybového stavuje je řešena pomocí počtu bliknutí LED.

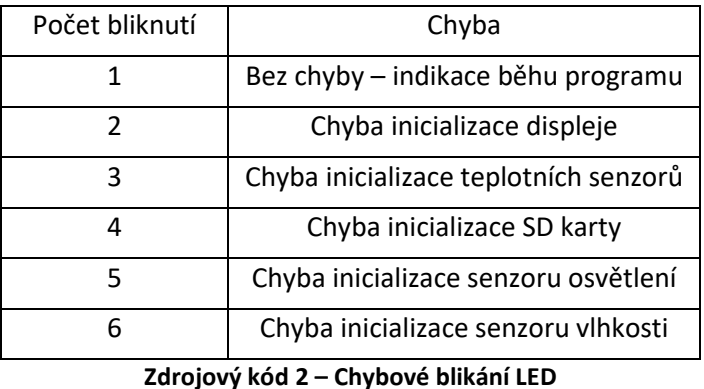

<span id="page-37-3"></span>Nastavení jednotlivých komponent a jejich parametrů probíhá ihned po jejich inicializaci, kde se nastavuje například jejich komunikační rozhraní, rychlost komunikace, porty a další potřebné parametry.

### <span id="page-37-1"></span>*4.5 Displej*

Funkce displeje je možnost informovat uživatele o jednotlivých hodnotách na zařízení, kde si uživatel pomocí jednoduchého menu může vybrat kterou hodnotu chce sledovat. Menu je tvořeno jednoduchými obrazovkami, kde je na výběr z několika položek pomocí tlačítek, které mají označení šipku nahoru a šipku dolů. Potvrzení volby probíhá pomocí tlačítka "enter", které je využito jakožto možnost vrátit se do předchozího nabídky výběrem možnosti "zpět".

### <span id="page-37-2"></span>*4.6 Vstupy*

Část programu, která obsluhuje vstupu funguje cyklicky, kdy se obnovují hodnoty všech senzorů a všech hodnoty senzorů, je tvořena jednou úlohou, kde se tyto všechny data načtou v jednu chvíli. Tato úloha "vstupy" se vykonává každou vteřinu, jelikož není potřeba aktualizovat tyto hodnoty častěji z důvodů pomalých přechodových dějů těchto veličin.

#### <span id="page-38-0"></span>*4.6.1 DS18B20*

Aby senzor fungoval, musí být inicializován pokaždé, když je požadována aktuální hodnota. Dle datasheetu se inicializace provádí uvedením datového pinu do hodnoty "low" minimálně na 480 us a následným vyčtení z datového pinu pro prezenční impuls vyslaný senzorem.

Pro zápis bitu do senzoru, se musí provést nějaká operace na sběrnici. Vygenerování hodnoty "high", se vytvoří tak, že se nastaví hodnota výstupu na hodnotu "low" a po 15 us se sběrnice uvolní. Jakmile je sběrnice uvolněna, tak pull-up rezistor na sběrnici nastaví jakožto "high". Vygenerování zápisu hodnoty "high" se provádí stejně, ale s tím rozdílem, že se sběrnice uvolní až po minimálně 60 us, což je čas jednoho časového slotu na sběrnici.

Čtení probíhá tak, že se sběrnice nastaví na hodnotu "low" po dobu minimálně 1 µs a poté se sběrnici uvolní. Jakmile je iniciováno čtení, DS18B20 začne vysílat 1 nebo 0 na sběrnici.

Zde je kód, který obsluhuje jedno teplotní čidlo DS18B20, který využívá výše popsaných funkcí, které jsou součástí knihovny pro práci s tímto čidlem.

```
errNum = 3;while(DS18B20_Start ()==-1)
{
       vTaskDelay(2000);
}
errNum = 0;
HAL Delay (1);
DS18B20 Write (0xCC);
DS18B20_Write (0x44); 
vTaskDelay (800);
errNum = 3;
while(DS18B20 Start () == -1){
       vTaskDelay(2000);
}
errNum = 0;DS18B20_Write (0xCC); 
DS18B20_Write (0xBE); 
teplota byte1[0] = DS18B20 Read();
teplota_byte2[0] = DS18B20_Read();
```
**Zdrojový kód 3 – Čtení hodnot z DS18B20**

#### <span id="page-39-0"></span>*4.6.2 BMP280*

Snímač vlhkosti BMP280 komunikuje přes sběrnici I2C, takže pro komunikaci s tímto zařízením ho stačí oslovit v rámci této sběrnice a je možno z něj vyčíst dostupné hodnoty. Můžeme zde nastavit jeden ze tří módů: Sleep, Forced, Normal. V tomto případě je použit pouze mód Normal, který změří hodnoty pokaždé, když k tomu má povel, a následně zapíše hodnoty do proměnné.

BME280 Measure();

**Zdrojový kód 4 – Čtení hodnot z BMP280**

Celá inicializace tohoto senzoru probíhá skrze knihovnu, kde se řeší celková komunikace tohoto čidla přes sběrnici I2C. Pomocí tohoto příkazu dáme čidlu povel, aby nám poskytl aktuální data do proměnných, které jsou k tomu vydefinovány.

#### <span id="page-39-1"></span>*4.7 Výstupy*

Výstupy je myšleno ovládání osmi MOSFET tranzistorů, které nám umožňují spouštět zátěž připojenou k našemu zařízení. Spínání Peltierových článků je velmi jednoduchá regulace. Pokud je požadovaná teplota nižší než aktuální, tak se aktivuje příslušný výstup procesoru a Peltierův článek, tak začne chladit komoru. Tato regulace není zcela nejlepší, ale pro případ tohoto zařízení dostačující.

```
if(pozadovana_teplota <= TEMP[5])
{
       HAL GPIO WritePin(MOSFET 1 GPIO Port, MOSFET 1 Pin, GPIO PIN SET);
       HAL GPIO WritePin(MOSFET 2 GPIO Port, MOSFET 2 Pin, GPIO PIN SET);
}
else
{
       HAL GPIO WritePin(MOSFET 1 GPIO Port, MOSFET 1 Pin, GPIO PIN RESET);
       HAL_GPIO_WritePin(MOSFET_2_GPIO_Port, MOSFET_2_Pin, GPIO_PIN_RESET);
}
```
#### **Zdrojový kód 6 – Aktivace výstupu peltierových článků**

```
if(manual == 0){
       //možnost navrhnutí automatického řízení
}
else
{
       if(MOSFET3 == 1){
               HAL_GPIO_WritePin(MOSFET_3_GPIO_Port, MOSFET_3_Pin, GPIO_PIN_SET);
       }
       else
       {
              HAL_GPIO_WritePin(MOSFET_3_GPIO_Port, MOSFET_3_Pin, GPIO_PIN_RESET);
       }
}
```
#### **Zdrojový kód 5 – Aktivace výstupu na MOSFET 3**

Řízení ostatních výstupů možné ve dvou režimech, a to v manuálním nebo automatickém. Automatické řízení těchto výstupů zaleží na požadavcích, které by byly potřeba pro požadovaný specifický průběh. Manuální režim pouze reaguje na hodnotu, kterou lze nastavit přes tlačítka a displej.

## <span id="page-40-0"></span>*4.8 Čtečka SD karet*

Obsluha SD karty spočívá v tom, že prvním cyklu se karta vymaže a vytvoří se na ní soubor DATA.txt, do kterého se následně zapisují hodnoty. Zápis hodnot probíhá každou vteřinu společně s aktualizací hodnot senzorů, takže se ukládají právě přečtené hodnoty. Zápis jednotlivých hodnot je uskutečněn pomocí zapisování jedné proměnné formátu string, kde jsou hodnoty odděleny pomocí středníku pro následnou lepší práci s daty.

```
char *buffer = pvPortMalloc(100*sizeof(char));
Mount SD("/");
sprintf (buffer, "%d.; %.2f; %.2f; %.2f; %.2f; %.2f; %.2f; %d; %d; %d; %d; %d; %d; %d; %d\n",
       indx,TEMP[0],TEMP[1],TEMP[2],TEMP[3],TEMP[4],TEMP[5],
       ADC_VAL[0],ADC_VAL[1],ADC_VAL[2],ADC_VAL[3],ADC_VAL[4],ADC_VAL[5],ADC_VAL[6],ADC_VAL[7]);
Update File("DATA.TXT", buffer);
vPortFree(buffer);
Unmount_SD("/");
```
indx++; **Zdrojový kód 7 – Zápis na SD kartu**

### <span id="page-40-1"></span>*4.9 MQTT*

MQTT (Message Queuing Telemetry Transport) je jednoduchý komunikační protokol navržený pro efektivní přenos zpráv mezi zařízeními v síti. Používá model publish-subscribe, kde vydavatelé (publishers) posílají zprávy na broker, a odběratelé (subscribers) přijímají zprávy, na které se zajímají. Hlavní výhodou MQTT je jeho jednoduchost, která jej činí vhodným pro zařízení s omezenými prostředky a sítě s nízkou šířkou pásma. Používá malou režii paketů a minimalizuje síťový provoz, což vede k efektivnímu přenosu dat. MQTT podporuje úrovně zajištění kvality služby (Quality of Service - QoS) pro spolehlivé doručování zpráv a poskytuje mechanismy pro správu spolehlivosti spojení a trvanlivosti relace.

Pro použití MQTT potřebujete broker, který funguje jako centrální rozhraní pro distribuci zpráv. Klienti, jak vydavatelé, tak odběratelé, se připojují k brokeru pro posílání nebo přijímání zpráv. Broker je zodpovědný za směrování zpráv mezi vydavateli a odběrateli na základě témat (topics), na které se odběratelé přihlásili. MQTT lze implementovat v různých scénářích, například v aplikacích pro Internet věcí (IoT), kde umožňuje efektivní a škálovatelnou komunikaci mezi zařízeními. Je široce podporován mnoha platformami, knihovnami a programovacími jazyky, což ho činí všestranným a snadno integrovatelným do různých systémů.

Celkově lze říci, že MQTT nabízí jednoduché a spolehlivé řešení pro distribuované systémy. Jeho jednoduchost, nízká režie a podpora různých úrovní QoS ho činí populární volbou pro mnoho aplikací v oblasti IoT a komunikace zpráv.

Odesílání zpráv na brokera, kde si další systémy tyto zprávy mohou odebírat se řeší mocí jednoduchého příkazu, který takovouto zprávu odešle pomocí přechozí inicializace připojení k brokerovi. Odesílání hodnot z klimatronu je pomocí jednoduché smyčky, kde se mění topic zprávy a zpráva samotná na základě aktuálního kroku.

```
for(int i = 0; i < 6; i++){
       char * topic = "TEPLOTA %d", i;char *hodnota = \sqrt{2}.2f", TEMP[i];
       publish_value(client,topic, hodnota);
}
for(int i = 0; i < 8; i++){
       char *topic = "ADC_VALUE %d",i;
       char *hodnota = "%.2f", ADC VAL[i];
       publish_value(client,topic, hodnota);
}
indx++;
```
**Zdrojový kód 8 – Publikování zprávy na MQTT**

# <span id="page-41-0"></span>5 Návrh řídicí desky

Řídicí deska byla navržena v programu Eagle, který disponuje rozsáhlou možnosti vývoje vlastních plošných spojů. Je zde již plno knihoven, které obsahují nejrůznější součástky a nejrůznější pouzdra, které se často vy vytváření plošných spojů využívají. Možností je také vložení vlastních knihoven se součástkami, které nejsou obsaženy v základním balíku, který Eagle nabízí.

Většina součástek je již zpracovaná, proto není nutno vytvářet součástky od začátku a je možno použití veřejně dostupných knihoven, kde se tyto součástky nacházejí. V tomto schématu je využito mnoho součástek, ke kterým bylo potřeba právě dohledat jejich schématickou značku a footprint.

Výroba řídicí desky plošných spojů (PCB) pro klimatron je důležitým krokem v procesu vývoje tohoto zařízení. PCB slouží jako základní platforma, na které jsou umístěny elektronické součástky a propojovány vodivými cestami, aby vytvořily komplexní systém pro řízení a monitorování klimatronu.

Prvním krokem při výrobě PCB je vytvoření návrhu desky. Na základě požadavků a specifikací pro řídicí jednotku klimatronu se navrhuje schéma zapojení součástek a propojení mezi nimi. S pomocí specializovaného softwaru pro návrh desek plošných spojů se vytváří virtuální model desky, který zahrnuje umístění součástek a jejich vzájemné propojení. Po dokončení návrhu se přistupuje k fázi výroby PCB. Existuje několik metod výroby, včetně tradičního leptání a moderních technologií jako je laserové odpařování mědi. V závislosti na metodě se připravuje výrobní šablona nebo maska, která slouží k aplikaci vrstvy mědi na desku a odstranění přebytečného materiálu. Poté se provádí proces litografie, při kterém je maska použita k aplikaci fotocitlivého materiálu na desku. Následuje osvětlování desky ultrafialovým světlem prostřednictvím masky, což způsobí polymerizaci fotocitlivého materiálu a vytvoření ochranných vrstev na místech, kde mají být vytvořeny vodivé cesty. Po vyvolání a očištění desky se provádí

proces elektrolytického pokovení mědi, který zesílí vodivé cesty na desce. Následuje aplikace povrchové úpravy, jako je pájení vrstvy ochranného cínu nebo stříbra, aby se zajišťovala stabilita a ochrana před korozi. Po dokončení výroby PCB se součástky připájí na desku, buď ručně nebo pomocí speciálních automatizovaných strojů. Připájené součástky jsou pak testovány, aby se ověřila jejich funkčnost a správné propojení s ostatními částmi klimatronu.

Výroba řídicí desky plošných spojů je klíčovým procesem, který zajišťuje správnou funkčnost klimatronu. Přesná výroba desky s kvalitními vodivými cestami a správným umístěním součástek je klíčová pro zajištění spolehlivého a efektivního provozu klimatronu pro pěstování vysokohorských rostlin.

#### <span id="page-42-0"></span>*5.1 Výkonová část – vstupní napájení*

Vstupní napájeni celého obvodu je upraveno v této časti pomoci dvou DC/DC měničů TSR 2-2433 a TSR 1-2412, které na jejich výstupech dávají napětí 3,3 V a 1,2 V. Napětí 3,3 V je potřeba pro funkci veškerých senzorů a periferií, a také pro chod samotného procesoru, zatímco napětí 1,2 V je použito jakožto referenční napětí procesoru. Tohoto referenčního napětí využívá ADC převodník, pomocí kterého měříme odběr na jednotlivých výstupech naší řídicí desky. Abychom dosáhli optimální soustavy pro měření našich výstupů, které mohou odebírat proud až 10 A při napětí 12 V, tak jsem potřebovali snížit referenční napětí dostatečně nízko, abychom nepřetížili měřící odpor, který je určen pro měření těchto výstupů. LED dioda indukuje správné napájení zařízení. Pokud LED nesvítí, znamená to, že je použito nevhodné vstupní napájení.

Dále je zde ochráněno vstupní napětí proti přepólování pomocí MOSTFET tranzistoru na vstupu a samotný MOSFET je chráněn také pomocí zenerovy diody. Na vstupu je polymerová pojistka, která chrání před nadproudem či zkratem. Pro ochranu zařízení před přepětím je zde trisil, který svede přepětí k nule a ochrání tak zařízení před případným zničením vysokým napětí.

Kondenzátory slouží jakožto filtrační prvek, aby napětí na výstupech a vstupech DC/DC měničů byl co nejkvalitnější a nezvlněný. Je zde použita soustava několika kondenzátorů, abychom pokryli, co největší množství zvlnění.

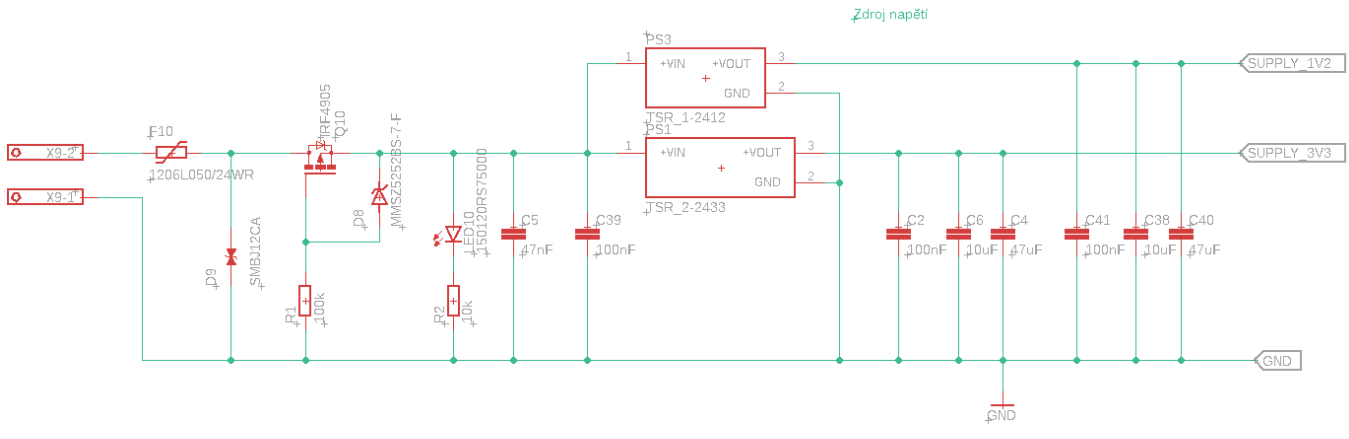

**Obrázek 36 – Schéma vstupního napájení**

## <span id="page-43-0"></span>*5.2 Výkonová část – výstupy*

Další výkonovou částí jsou výstupy, které mohou odebírat až několik ampér, takže bylo potřeba dimenzovat tyto výstupy tak, aby bylo zabráněno přetížení jednotlivých součástek. Výkonové výstupy využívají samostatný vstup na zdroj, který byl v tomto případě použit průmyslový zdroj MEAN WELL LRS-100-12, který poskytuje 12 V a jeho skutečný výkon je 90 W, což nám postačuje pro chod veškerých výstupních zařízení.

Jako ochranné prvky jsou použity polymerové pojistky, které chrání výstupní zařízení před nadproudem či zkratem, a trisil, který je pro ochranu kvůli přepětí těchto výstupů.

Každý výstup má u sebe LED diodu, která indikuje sepnutí výstupu. Pokud LED nesvítí, znamená to, že na výstupu není žádné napětí, tudíž výstup není aktivní.

Hlavním prvkem těchto výstupů jsou použity MOSFET výkonové tranzistory IRF3205PBF, které dokáži pracovat až s proudem 110 A. Tyto použité tranzistory jsou dimenzovány na vyšší výkon kvůli tomu, aby dokázali pracovat i při použití nějakého jiného výkonnějšího zdroje při potřebě použití výstupního zařízení, které má požadavky na vyšší příkon. Z tohoto důvodu jsou tranzistory na desce situovány tak, aby bylo možné použít chladič na všechny tranzistory zároveň.

Pomocí odporů 1 mOhm, je možno měřit spotřebu těchto výstupní zařízení, jelikož měření spotřeby je v dnešní době trendem a zároveň je to pro nás ukazatel funkčnosti výstupního zařízení. Tento odpor je velmi kvalitní proto je možné ho použít jakožto měřící odpor v tomto obvodě. Napětí na tomto odporu se převede pomocí ADC převodníku do procesoru, kde se z něho následně dosadí hodnota do Ohmova zákonu a vypočítá se tak skutečný proud.

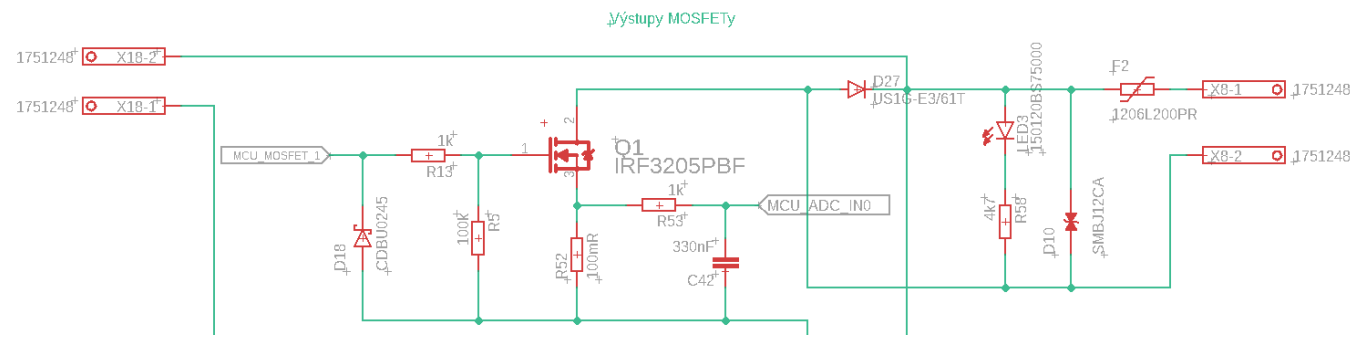

**Obrázek 37 – Schéma MOSFET výstupů**

#### <span id="page-44-0"></span>*5.3 Datová část*

Za datovou část lze považovat části schéma, které se zabývají komunikací s procesorem a poskytují tak informace o stavu klimatronu.

#### <span id="page-44-1"></span>*5.3.1 Krystal*

Krystal je základním prvkem procesoru STM32. Jedná se o malý, krystalový rezonátor, který generuje přesný a stabilní kmitočet. Krystal poskytuje časovou základnu pro synchronizaci operací v procesoru. Procesor STM32 vyžaduje přesné a stabilní hodiny pro správnou funkci. Krystalový rezonátor zajišťuje konzistentní frekvenci, která je nezbytná pro řízení operací procesoru. Díky krystalu je procesor schopen provádět různé časově kritické operace s přesností a spolehlivostí. Krystalový rezonátor je navržen tak, aby dosáhl konkrétní frekvence, která je potřebná pro daný procesor. Jeho konstrukce zahrnuje krystalickou destičku a obvodové prvky, které umožňují správnou rezonanci a generování požadovaného kmitočtu. Díky krystalu je procesor STM32 schopen pracovat s vysokou přesností a spolehlivostí. Tato klíčová součást procesoru přispívá k jeho stabilitě a správnému fungování. Bez něj by bylo obtížné dosáhnout požadovaných výkonových parametrů a provádět složité operace, které vyžadují přesný časový základ. Celkově lze říci, že krystalový rezonátor je nedílnou součástí procesoru STM32, která poskytuje přesné hodiny pro správnou funkci. Jeho vlastnosti a konstrukce jsou důležité pro dosažení vysoké přesnosti a spolehlivosti procesoru při provádění různých operací.

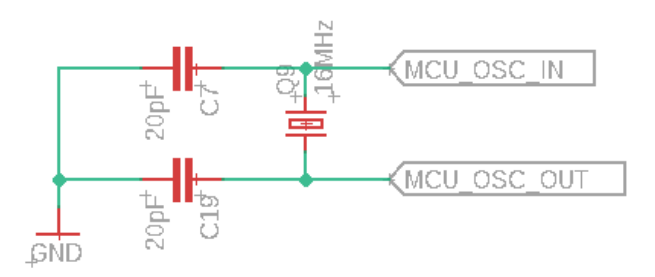

**Obrázek 38 – Schéma krystalu**

#### <span id="page-44-2"></span>*5.3.2 Teplotní čidla*

Teplotních čidel v tomto návrhu bylo použito 6, proto bylo vytvořeno schéma, které dokáže obsloužit všechny tyto čidla v jeden okamžik.

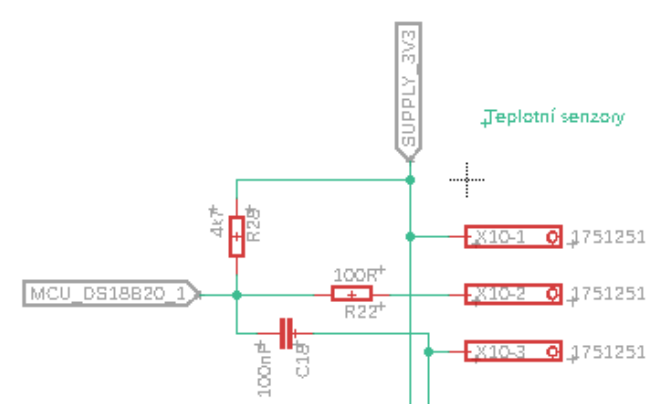

**Obrázek 39 – Schéma teplotních čidel**

#### <span id="page-45-0"></span>*5.3.3 Tlačítka a signalizační LED*

Abychom mohli nějakým způsobem komunikovat s tímto zařízením, bylo nutné použít prvky jako jsou tlačítka a signalizační LED. Jsou použita tři tlačítka, které plní funkci ovládání menu na displeji a zároveň tak řízení celého zařízení, a jsou použita dvě signalizační LED, kde jedna dioda plní funkci, signalizace chodu procesoru a druhá dioda signalizuje chyby zařízení.

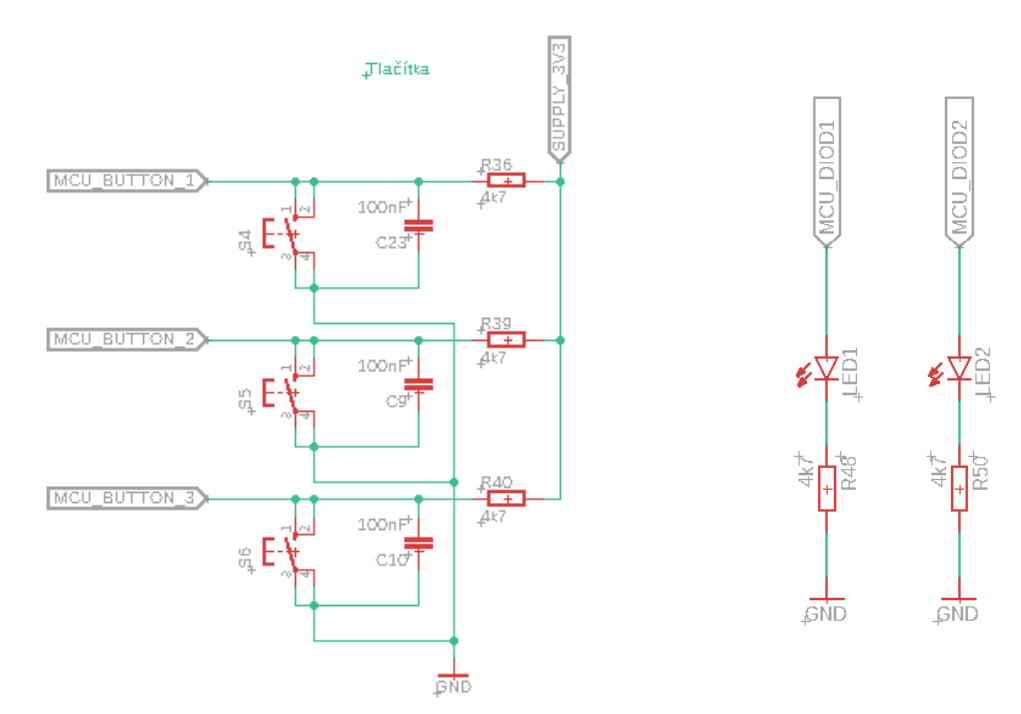

**Obrázek 41 – Schéma tlačítek Obrázek 40 – Schéma signalizačních LED**

#### <span id="page-45-1"></span>*5.3.4 Ostatní části*

Za ostatní části lze považovat části, které jsou určeny pro vývod komunikačních sběrnic, které jsou potřeba pro komunikaci s ostatními částmi klimatronu. Jedná se o sběrnice I2C, SPI a USART. K této části není potřeba vizuálního zobrazení, protože se jedná pouze o vývody z desky. Do části ostatní také můžeme zahrnout zapojení slotu pro práci s SD kartou, která je na přímo na desce, pro sběr dat ze zařízení.

#### <span id="page-46-0"></span>*5.4 DPS*

Zde je již samotné DPS, které tvoří srdce celého klimatronu. V následujícím obrázku je představeno kompletní schéma desky. Deska je dvouvrstvá, což znamená, že veškeré součástky se vejde na jednu stranu. Nicméně, vzhledem k množství křížení mezi součástkami, bylo nemožné vytvořit potřebné spoje pouze na jedné vrstvě. Proto jsem využil i spodní stranu desky a implementoval rozlitou měď. Tato technika spočívá v pokrytí spodní vrstvy desky měděnou vrstvou, která umožňuje efektivní propojení mezi komponenty a zajišťuje nízký odpor při přenosu signálů. Použití rozlité mědi přispělo k lepší stabilitě a spolehlivosti spojů na desce, což je klíčové pro správné fungování celého zařízení.

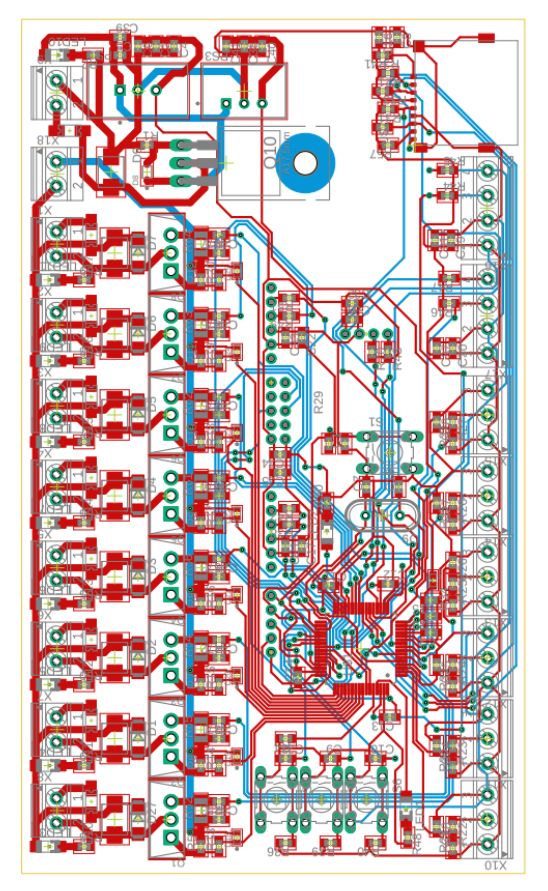

**Obrázek 43 – Návrh DPS včetně součástek Obrázek 42 – Návrh DPS bez součástek**

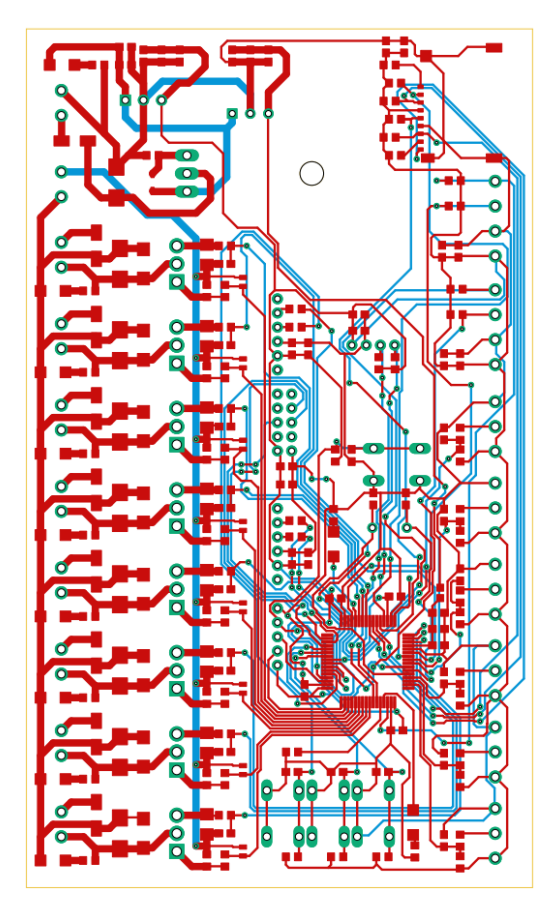

# <span id="page-47-0"></span>6 Testování zařízení

Prvotní testování se zaměřilo především na ověření funkčnosti samotné řídící desky. Provedl jsem důkladné testy jednotlivých sběrnic, jako například I2C nebo SPI, abych zajistil správnou komunikaci mezi perifériemi a řídící jednotkou. Dále jsem testoval signalizační diody, které slouží k vizuálnímu monitorování stavu zařízení, a také teplotní čidla, která měří teplotu v prostoru klimatronu.

Během tohoto testování jsem nezaznamenal žádnou chybu nebo nesrovnalost, která by naznačovala problémy v návrhu či realizaci řídicí desky. Všechny funkce a periférie na desce pracovaly správně a odpovídaly očekávaným výsledkům. To bylo povzbudivé zjištění, které mi dávalo jistotu, že základní konstrukce a zapojení desky jsou správné.

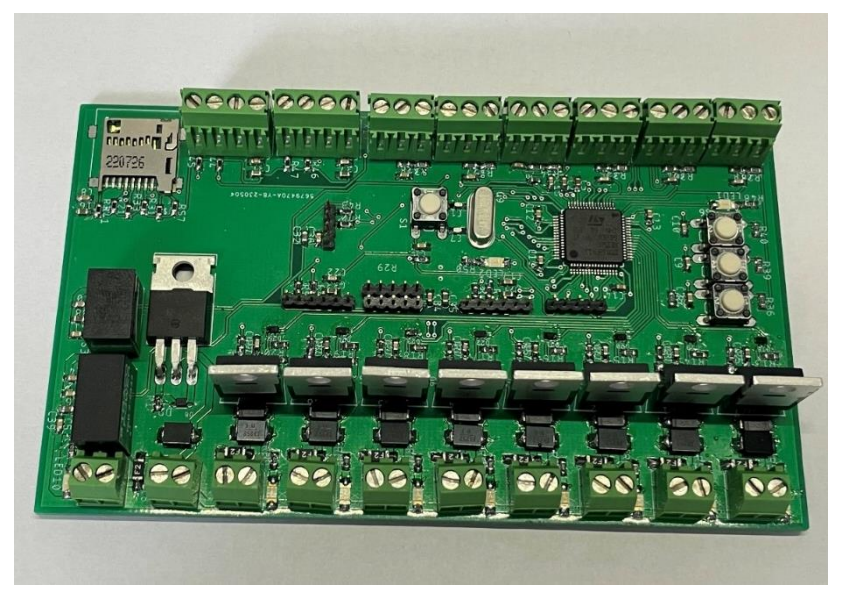

**Obrázek 46 – Zrealizovaná řídicí deska klimatornu**

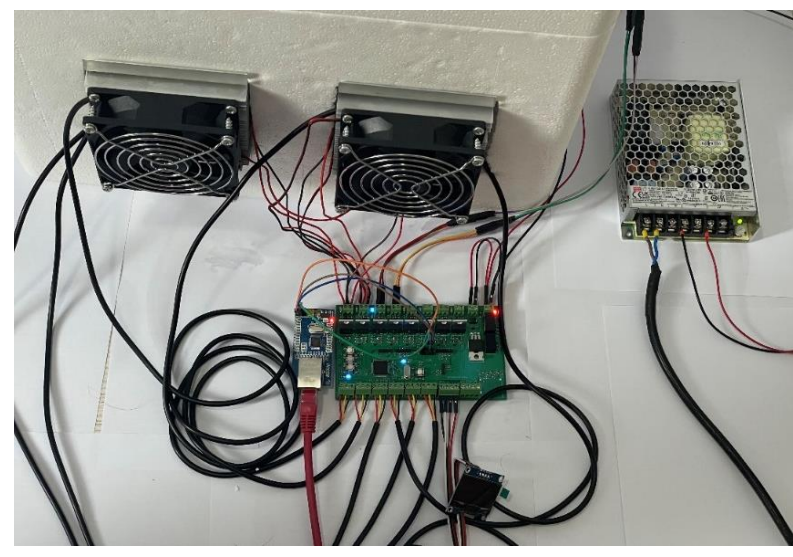

**Obrázek 45 – Zapojení řídicí desky Obrázek 44 – Pohled dovnitř boxu**

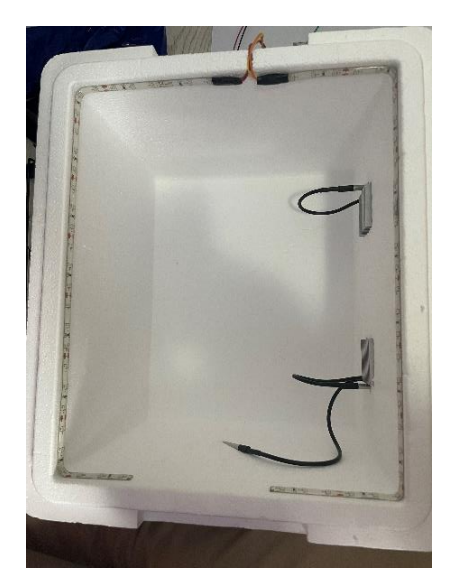

Po úspěšném ověření funkčnosti desky jsem přešel k následnému dalšímu testování, které se zaměřilo na provoz a výkon celého klimatronu pro vysokohorské rostliny. Toto testování bylo komplexnější a zahrnovalo monitorování a řízení teploty, vlhkosti a osvětlení v prostoru pěstování rostlin. Tyto parametry jsou klíčové pro optimální růst a vývoj rostlin, a proto bylo důležité prověřit, zda řídící jednotka dokáže tyto faktory efektivně regulovat.

Hlavním měření v našem případě byla regulace teploty, kde jsem otestoval peltierovy články na maximální výkon, abych zjistil teplotní hranice boxu. Při tomto měření jsem sledoval teplotu na obou stranách peltierova článku a zároveň teplotu v boxu.

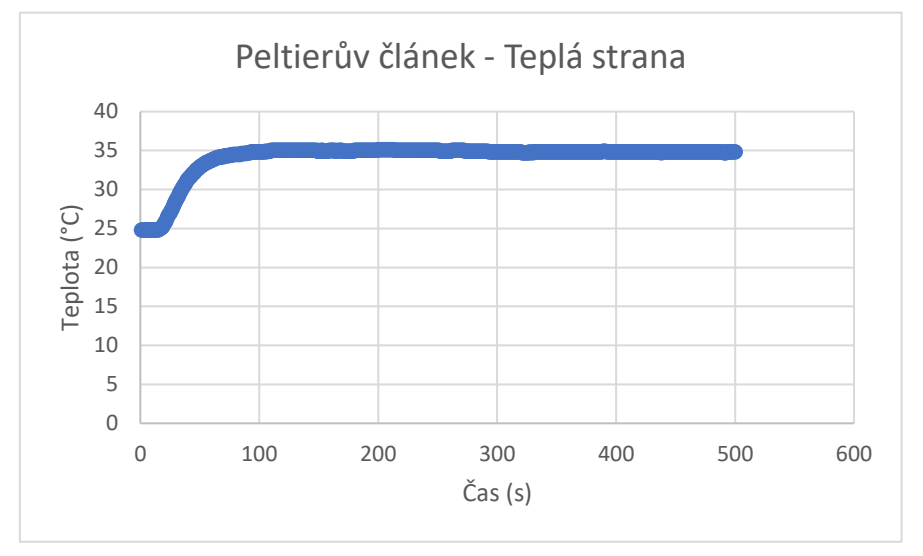

**Obrázek 47 – Graf teploty peltierova článku teplé strany**

Teplá strana peltierových článků se dle očekávání začala zahřívat až dosáhla mezní teploty, která není příliš vysoká, tudíž lze odhadovat, že chladiče spolu s ventilátory na této straně odvádí skvělou práci a dokáží tak udržet tuto část na stabilní teplotě.

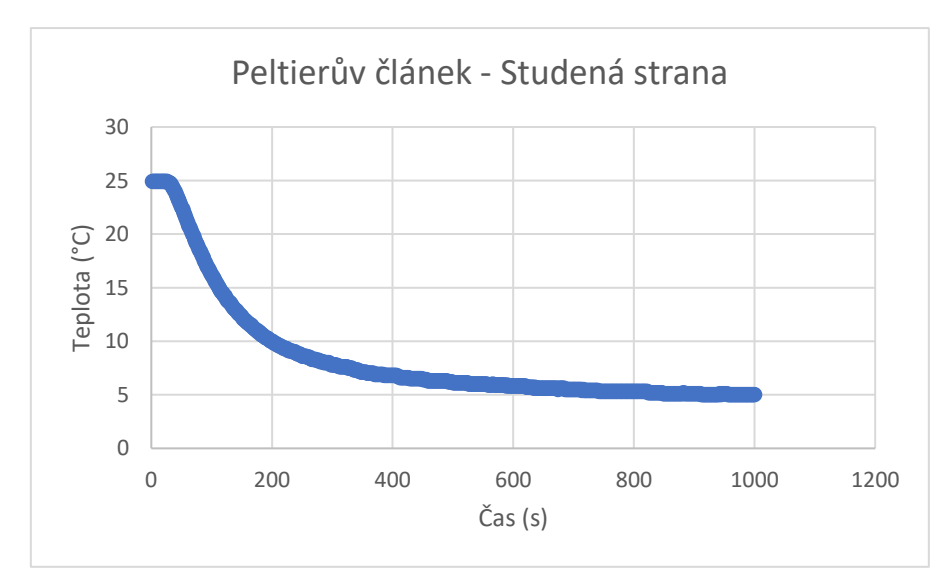

**Obrázek 48 – Graf teploty peltierova článku studené strany**

Studená strana, která má v tuto chvíli chladit box, klesla až na hladinu zhruba 5 °C, což můžeme hodnotit jako dostatečné pro chlazení celkového boxu. Teplota se na této straně ustálila po zhruba 60 sekundách, takže chlazení pomocí těchto článků je relativně rychlé.

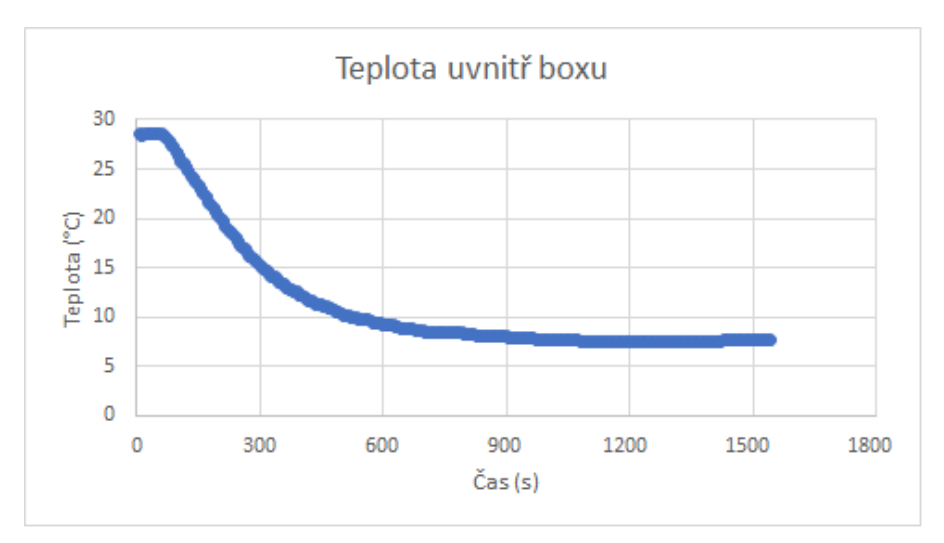

**Obrázek 49 – Graf teploty uvnitř boxu**

Graf zobrazuje postupné klesání teploty směrem k hodnotě 7 °C. Křivka je plynulá a stabilní, bez výrazných změn. Teplota se snižuje s časem, přičemž každý časový úsek přináší mírné snížení teploty.

Naměřil jsem si také spotřebu jednotlivých peltierových článků v ustáleném stavu a oba články mají podobnou spotřebu. Napětí je známo, jelikož se využívá kvalitní zdroj napětí, který dodává do systému 12 V a proud je měřen nepřímo pomocí měřících odporů, kde se měří úbytek napětí na těchto odporech a pomocí Ohmova zákona lze dopočítat proud protékající touto větví.

$$
I_1 = \frac{U}{R} = \frac{0.56}{0.1} = 5.6 A
$$

<span id="page-49-0"></span>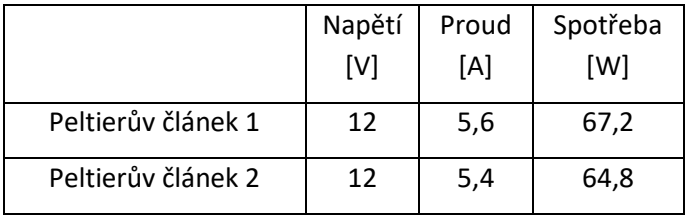

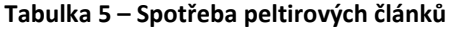

## <span id="page-50-0"></span>7 Závěr

Během přípravy této práce jsem provedl důkladnou rešerši a studii existujících klimatronů používaných pro pěstování rostlin v různých prostředích. Zkoumal jsem širokou škálu klimatronů dostupných na trhu i vědeckých zařízení používaných ve výzkumných institucích. Byl jsem seznámen s klimatrony určenými pro pěstování rostlin v tropických podmínkách s vysokou vlhkostí a teplotou, stejně jako s klimatrony navrženými pro extrémně suché nebo chladné prostředí. Studoval jsem jejich parametry, jako je regulace teploty a vlhkosti, osvětlení, proudění vzduchu a možnosti monitorování a řízení. Zjistil jsem, že každý klimatron se zaměřuje na specifické potřeby rostlin v daném prostředí. Některé klimatrony se zaměřují na simulaci extrémních podmínek, jako je vysokohorské prostředí, a snaží se vytvořit podmínky blízké těm, které by rostliny zažívaly ve skutečnosti. Tato zařízení se často spoléhají na sofistikované řídicí systémy a senzory pro udržení přesných podmínek. Na základě této rešerše jsem se inspiroval při návrhu a vývoji vlastního klimatronu pro vysokohorské rostliny. Snažil jsem se zohlednit nejlepší praktiky a technologie zjištěné během studia existujících klimatronů a aplikovat je na mou vlastní konstrukci.

Následující část se věnovala výběru vhodných komponent, které jsem použil pro vytvoření klimatronu, kde požadavky byly na zachování a ideálních podmínek pro pěstování rostlin. Také jsem se snažil vycházet z nejlevnějších možných variant, aby se klimatron dal případně dále reprodukovat a jeho finanční náročnost na vytvoření nebyla příliš vysoká. Prošel jsem výběrem řídícího procesoru, který jsem zvolil STM32F411RE, který disponoval dostatečným výkonem, vhodnými a dostačujícími komunikačními rozhraní, a navíc tento procesor má velmi nízké nároky na spotřebu. Další hlavní součástí celého klimatronu byl výběr boxu, který bude pro rostliny vhodný. Hledal jsem dostatečně velký box, kam by se rostliny vešly a zároveň, aby měl dobré teplotní vlastnosti, co se týče izolace, proto jsem zvolil box z EPS, který byl vhodný, jak z pohledu izolace, tak z pohledu ceny.

Vytvořil jsem základní koncept řídící jednotky pomocí vývojového kitu Nucleo, který mi poskytl vhodnou platformu pro testování a ověřování funkcí periférií a senzorů. Sestavil jsem odpovídající obslužný algoritmus, který byl klíčovým krokem pro správné fungování konečného zařízení. Během této fáze jsem se zaměřil na testování jednotlivých periférií, jako jsou například teplotní senzory, vlhkostní senzory nebo senzory osvětlení. Cílem bylo získat spolehlivá data, která budou sloužit jako vstup pro řídící jednotku.

Po úspěšném testování periférií jsem přešel k návrhu schématu řídící jednotky. Zohlednil jsem veškeré požadavky, které jsem si stanovil pro správné řízení procesu pěstování rostlin. Kromě základních funkcí, jako je regulace teploty a vlhkosti, jsem přidal některé kontrolní prvky. Pro měření teploty peltierových článků jsem integroval příslušné senzory, abych zajistil jejich správné chlazení. Zároveň jsem přidal měření spotřeby prvků připojených k řídící jednotce, což mi umožnilo sledovat a optimalizovat energetickou efektivitu zařízení. Spínání jednotlivých prvků pomocí MOSFET tranzistorů přineslo další úroveň kontroly a efektivity.

S hotovým návrhem schématu řídící jednotky jsem přistoupil k výrobě a osazování desky součástkami. Pro dosažení potřebné kvality a spolehlivosti jsem využil služby specializovaného výrobního partnera. Po obdržení vyrobené desky jsem pečlivě osadil jednotlivé součástky, zkontroloval propojení. Tím jsem dokončil fyzickou realizaci řídící jednotky.

Na řadu potom přišlo oživení celého zařízení. Postupně jsem propojil řídící jednotku se všemi potřebnými perifériemi a čidly. Po naprogramování potřebných funkcí a provedení kalibrace jsem spustil testovací provoz. Sledoval jsem chování zařízení a přesnost teploty. Zjistil jsem, že základní koncept řídící jednotky a periférií funguje správně. Sledováním teploty jsem zjistil, že lze takto kvalitně box chladit.

Dalším krokem by bylo programové rozšíření zařízení z hlediska obsluhy. Původní řešení neumožňuje přímý zásah do chodu zařízení bez úprav hodnot přímo v programu. Proto by se jsem zaměřil na rozšíření algoritmů a možnost interakce se zařízením. Dále by rozšíření směřovalo k úpravě zařízení a vytvoření jednoho komplexního celku. Protože se jedná o prototyp, stále zde byly volné propojovací kabely, které by ve finálním řešení neměly být. Dalším krokem by bylo pevné a stabilní spojení jednotlivých součástí a optimalizace designu zařízení. To by zajistilo spolehlivější a efektivnější provoz klimatronu pro vysokohorské rostliny.

Celkově bylo oživení zařízení důležitým milníkem v procesu vývoje. Získal jsem důležité informace a zkušenosti, které mi umožní dále zdokonalit řídící jednotku a připravit ji na další fáze vývoje.

## <span id="page-52-0"></span>Použitá literatura

- [1] Nutrient requirements [online]. [cit. 2022-21-05]. Dostupné z: https://sswm.info/ar/factsheet/nutrient-requirements
- [2] Basic plant requirements [online]. [cit. 2022-21-05]. Dostupné z: https://sswm.info/ar/factsheet/nutrient-requirements
- [3] The general equation for photosynthesis [online]. [cit. 2022-21-05]. Dostupné z: https://en.wikipedia.org/wiki/Photosynthesis
- [4] Photosynthesis [online]. [cit. 2022-21-05]. Dostupné z: https://en.wikipedia.org/wiki/Photosynthesis
- [5] Action spectrum [online]. [cit. 2022-21-05]. Dostupné z: https://en.wikipedia.org/wiki/Action\_spectrum
- [6] Soil water content from saturated to dry. Optimal levels for plant growth are between field capacity and allowable depletion. [online]. [cit. 2022-21-05]. Dostupné z: https://intermountainfruit.org/orchard-irrigation/swc
- [7] Orchard Irrigation: Soil Water Content [online]. [cit. 2022-21-05]. Dostupné z: https://intermountainfruit.org/orchard-irrigation/swc
- [8] Thermodynamic law for adaptation of plants to environmental temperature [online]. [cit. 2022-21-05]. Dostupné z: https://www.researchgate.net/publication/228690105\_Thermodynamic\_law\_for\_ adaptation of plants to environmental temperature#pf5
- [9] Schematic plots of plant growth rate vs. temperature [online]. [cit. 2022-21-05]. Dostupné z:

https://www.researchgate.net/publication/228690105\_Thermodynamic\_law\_for adaptation of plants to environmental temperature#pf5

- [10] What Kind Of Ventilation Does Your Indoor Garden Need? [online]. [cit. 2022-21- 05]. Dostupné z: https://hydropros.com/blogs/growers-corner/ventilation-indoorgarden
- [11] SYNERGIE ŽIVIN [online]. [cit. 2022-21-05]. Dostupné z: https://www.borealislat.com/cz/cz/content/performance-and-efficiency/synergy-of-nutrients-430
- [12] Funkční vlastnosti vysokohorských rostlin východního Ladaku (SZ Himaláje) [online]. [cit. 2022-21-05]. Dostupné z: https://botanika.prf.jcu.cz/thesis/pdf/Chlumska\_Mgr11.pdf
- [13] PRIMULA MACROPHYLLA D. Don prvosenka / prvosienka [online]. [cit. 2022-21- 05]. Dostupné z: https://botany.cz/cs/primula-macrophylla/
- [14] Testovací komory Binder MK a MKF v nových objemech! [online]. [cit. 2022-21-05]. Dostupné z: https://www.verkon.cz/blog/testovaci-komory-binder-mk-a-mkf-vnovych-objemech/
- [15] vidaXL Skleněný skleník antracitový 155 x 298 x 191 cm hliník [online]. [cit. 2022- 21-05]. Dostupné z: https://www.vidaxl.cz/e/vidaxl-skleneny-sklenik-antracitovy-155-x-298-x-191-cm-hlinik/8720286670576.html?gclid=CjwKCAjwpayjBhAnEiwA-7ena0ZStcCetWl230QgO6uzZIpZ\_htm5W3Z4OJmhXFCmYN5RxTDocQ5LhoCqEkQAv D\_BwE
- [16] Jak vyřešit problém s hladomorem a oteplováním? Vertikální farmy vznikají i v Česku [online]. [cit. 2022-21-05]. Dostupné z: https://globe24.cz/svet/38890-jakvyresit-problem-s-hladomorem-a-oteplovanim-vertikalni-farmy-vznikaji-i-v-cesku
- [17] Hydroponie co obnáší a jak začít? [online]. [cit. 2022-21-05]. Dostupné z: https://www.higarden.cz/blog/hyroponie-co-obnasi-a-jak-zacit/
- [18] Velkoprostorová růstová komora "Fytotron" pro pěstování rostlin [online]. [cit. 2022-21-05]. Dostupné z: https://www.google.com/url?sa=i&url=https%3A%2F%2Fsmlouvy.gov.cz%2Fsmlou va%2Fsoubor%2F351545%2Fspecifikace%2520P25%2520Fytotron%2520z%252008 -

2013.pdf&psig=AOvVaw23sAd\_gP6jGht3JmfgT8U7&ust=1685045469395000&sour ce=images&cd=vfe&ved=0CBIQjhxqFwoTCPjFidjhjv8CFQAAAAAdAAAAABAE

- [19] Nerezová policová skříň skleněné dveře, 90 x 40 x 185 cm, cylindrický zámek, Nerez [online]. [cit. 2022-21-05]. Dostupné z: https://www.kancelar24h.cz/nerezova-policova-skrin-sklenene-dvere-90-x-40-x-185-cm-cylindricky-zamek-p16883.html
- [20] V Montrealu se otevírá největší střešní skleník na světě [online]. [cit. 2022-21-05]. Dostupné z: https://www.e15.cz/magazin/v-montrealu-se-otevira-nejvetsi-stresnisklenik-na-svete-1372294
- [21] Montáž klimatizací pro technologické kontejnery [online]. [cit. 2022-21-05]. Dostupné z: https://www.klimatron.cz/aktuality/montaz-klimatizaci-na-kontejner
- [22] Polystyrenový Termobox 18,1L/15kg [online]. [cit. 2022-21-05]. Dostupné z: https://www.suchy-led.cz/termoboxy/polystyrenovy-termobox-15kg/
- [23] VEJNAR, Pavel. Návrh tepelně izolované komory a zajištění její regulace na konstantní teplotu [online]. Brno, 2013 [cit. 2023-05-24]. Dostupné z: http://hdl.handle.net/11012/26919
- [24] VEJNAR, Pavel. Návrh tepelně izolované komory a zajištění její regulace na konstantní teplotu [online]. Brno, 2013 [cit. 2023-05-24]. Dostupné z: http://hdl.handle.net/11012/26919
- [25] VEJNAR, Pavel. Návrh tepelně izolované komory a zajištění její regulace na konstantní teplotu [online]. Brno, 2013 [cit. 2023-05-24]. Dostupné z: http://hdl.handle.net/11012/26919
- [26] Schematic Diagram of the Peltier Effect [online]. [cit. 2022-21-05]. Dostupné z: http://ffden-2.phys.uaf.edu/212\_spring2007.web.dir/sedona\_price/phys\_212\_webproj\_peltier. html
- [27] An inside view of a TEC (Peltier element) [online]. [cit. 2022-21-05]. Dostupné z: http://ffden-2.phys.uaf.edu/212\_spring2007.web.dir/sedona\_price/phys\_212\_webproj\_peltier. html
- [28] The Peltier Effect and Thermoelectric Cooling [online]. [cit. 2022-21-05]. Dostupné z: http://ffden-

2.phys.uaf.edu/212\_spring2007.web.dir/sedona\_price/phys\_212\_webproj\_peltier. html

- [29] Peltierův článek TEC1-12715 40x40mm [online]. [cit. 2022-21-05]. Dostupné z: https://www.elektronikaobchod.cz/p/peltieruv-clanek-tec1-12715-40x40mm/1387
- [30] Přehled produktu NUCLEO-F411RE [online]. [cit. 2022-21-05]. Dostupné z: https://cz.farnell.com/stmicroelectronics/nucleo-f411re/dev-board-cortex-m4 mcu/dp/2433469
- [31] NUCLEO-F411RE [online]. [cit. 2022-21-05]. Dostupné z: https://cz.farnell.com/stmicroelectronics/nucleo-f411re/dev-board-cortex-m4 mcu/dp/2433469
- [32] LED pásek 4,8W/m, IP20, studená bílá, 10m [online]. [cit. 2022-21-05]. Dostupné z: http://plass.cz/led-pasek-4-8w-m-ip20-studena-bila-10m.htm
- [33] Čerpadlo na vodu JT-DC3L, 3-5VDC [online]. [cit. 2022-21-05]. Dostupné z: https://www.hadex.cz/v121m-cerpadlo-na-vodu-jt-dc3l-3-5vdc/
- [34] Ventilátor 92x92x25mm 12V DC/140mA 34dB SUNON EF92251S1-1000U-A99 [online]. [cit. 2022-21-05]. Dostupné z: https://www.svetsoucastek.cz/ventilatorsunon-ef92251s1-1000u-a99-p135467
- [35] OLED Display 0.96" I2C 128x64 SSD1306 white [online]. [cit. 2022-21-05]. Dostupné z: https://nettigo.eu/products/oled-display-0-96-i2c-128x64-ssd1306-white
- [36] DFR0198 [online]. [cit. 2022-21-05]. Dostupné z: https://cz.farnell.com/dfrobot/dfr0198/ds18b20-digital-temp-sensorarduino/dp/3517904?gclid=Cj0KCQiAmpyRBhC-ARIsABs2EAqTWBxfpI1ABtWlFsiH9hDIOQitYHHgIwm0bFVK\_LWsVr2UmBcgrWYaAt MtEALw\_wcB&mckv=s\_dc|pcrid|497067976488|kword||match||plid||slid||prod uct|3517904|pgrid|119110819564|ptaid|aud-898794795996:pla-340809203698|&gross\_price=true
- [37] Humidity sensor BME280 [online]. [cit. 2022-21-05]. Dostupné z: https://www.bosch-sensortec.com/products/environmental-sensors/humiditysensors-bme280/
- [38] Technical data BME280 [online]. [cit. 2022-21-05]. Dostupné z: https://www.boschsensortec.com/products/environmental-sensors/humidity-sensors-bme280/
- [39] Soil Moisture Sensor Module [online]. [cit. 2022-21-05]. Dostupné z: https://www.electronicscomp.com/soil-moisture-sensor-module-india
- [40] Adafruit AS7262 6-Channel Visible Light / Color Sensor Breakout [online]. [cit. 2022- 21-05]. Dostupné z: https://learn.adafruit.com/adafruit-as7262-6-channel-visiblelight-sensor
- [41] Senzor hladiny vody [online]. [cit. 2022-21-05]. Dostupné z: https://www.laskakit.cz/senzor-hladiny-vody/?gclid=Cj0KCQiAmpyRBhC-ARIsABs2EAo6PQlFwo5VVAnNX5Xf3VVUcZPx501sl8dRi9V5UZbwqXRaUtHtmhEaAt waEALw\_wcB
- [42] Integrated Development Environment for STM32 [online]. [cit. 2022-21-05]. Dostupné z: https://www.st.com/en/development-tools/stm32cubeide.html
- [43] STM32CubeIDE to develop applications for STM32 microcontrollers [online]. [cit. 2022-21-05]. Dostupné z: https://predictabledesigns.com/introduction-to-thestm32cubeide-for-stm32-microcontrollers/